# Package 'robmed'

May 23, 2022

<span id="page-0-0"></span>Type Package Title (Robust) Mediation Analysis Version 0.11.0 Date 2022-05-23 **Depends** R ( $>= 3.5.0$ ), ggplot2 ( $>= 3.3.0$ ), robustbase ( $>= 0.92-7$ ) **Imports** boot ( $> = 1.3-20$ ), grid, methods, quantreg ( $>= 5.36$ ), sn ( $>=$ 1.5-4), utils Suggests knitr, testthat Description Perform mediation analysis via a (fast and robust) bootstrap test. License GPL  $(>= 2)$ URL <https://github.com/aalfons/robmed> BugReports <https://github.com/aalfons/robmed/issues> LazyData yes VignetteBuilder knitr Author Andreas Alfons [aut, cre] (<<https://orcid.org/0000-0002-2513-3788>>), Nufer Y. Ates [ctb] (<<https://orcid.org/0000-0003-4572-4101>>, provided the BSG2014 data) Maintainer Andreas Alfons <alfons@ese.eur.nl> Encoding UTF-8 RoxygenNote 7.2.0 NeedsCompilation no Repository CRAN Date/Publication 2022-05-23 20:00:02 UTC

# R topics documented:

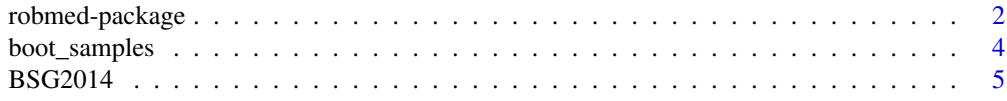

# <span id="page-1-0"></span>2 robmed-package

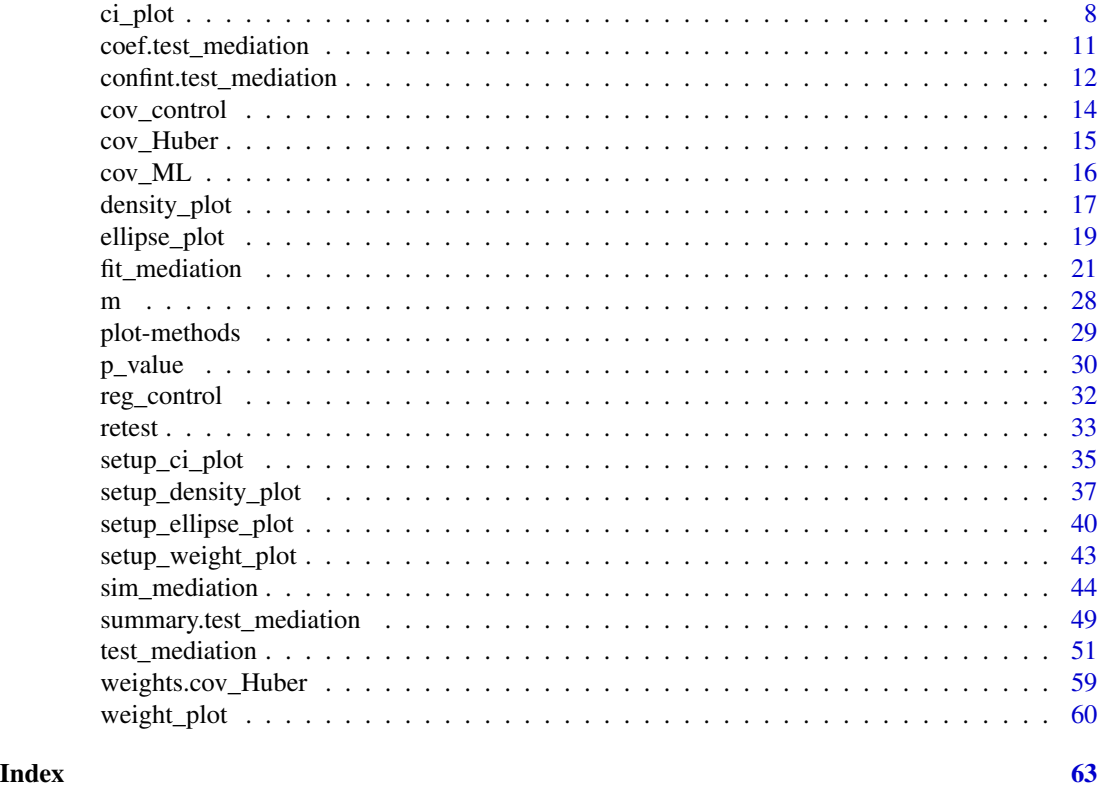

robmed-package *(Robust) Mediation Analysis*

# Description

Perform mediation analysis via a (fast and robust) bootstrap test.

# Details

The DESCRIPTION file:

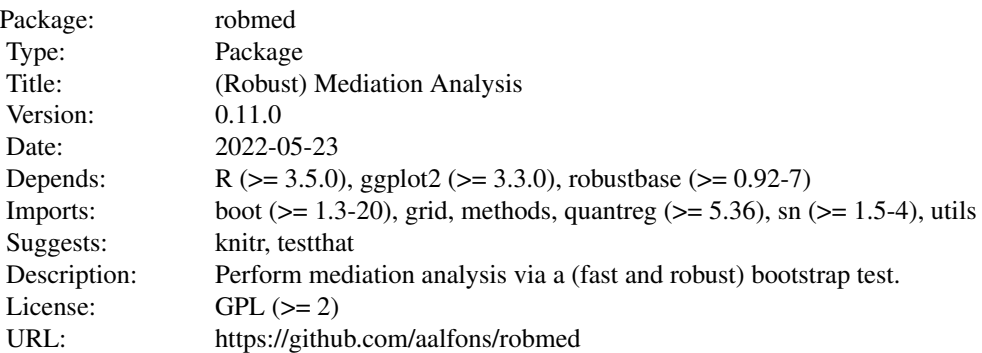

# robmed-package 3

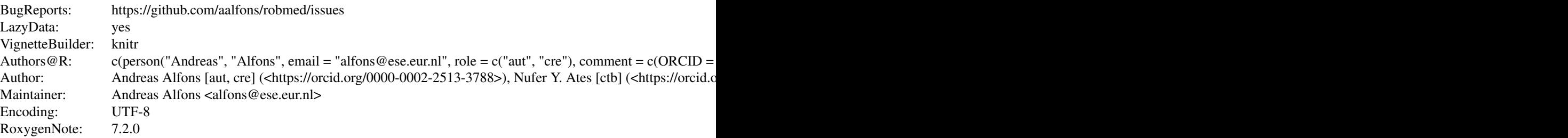

Index of help topics:

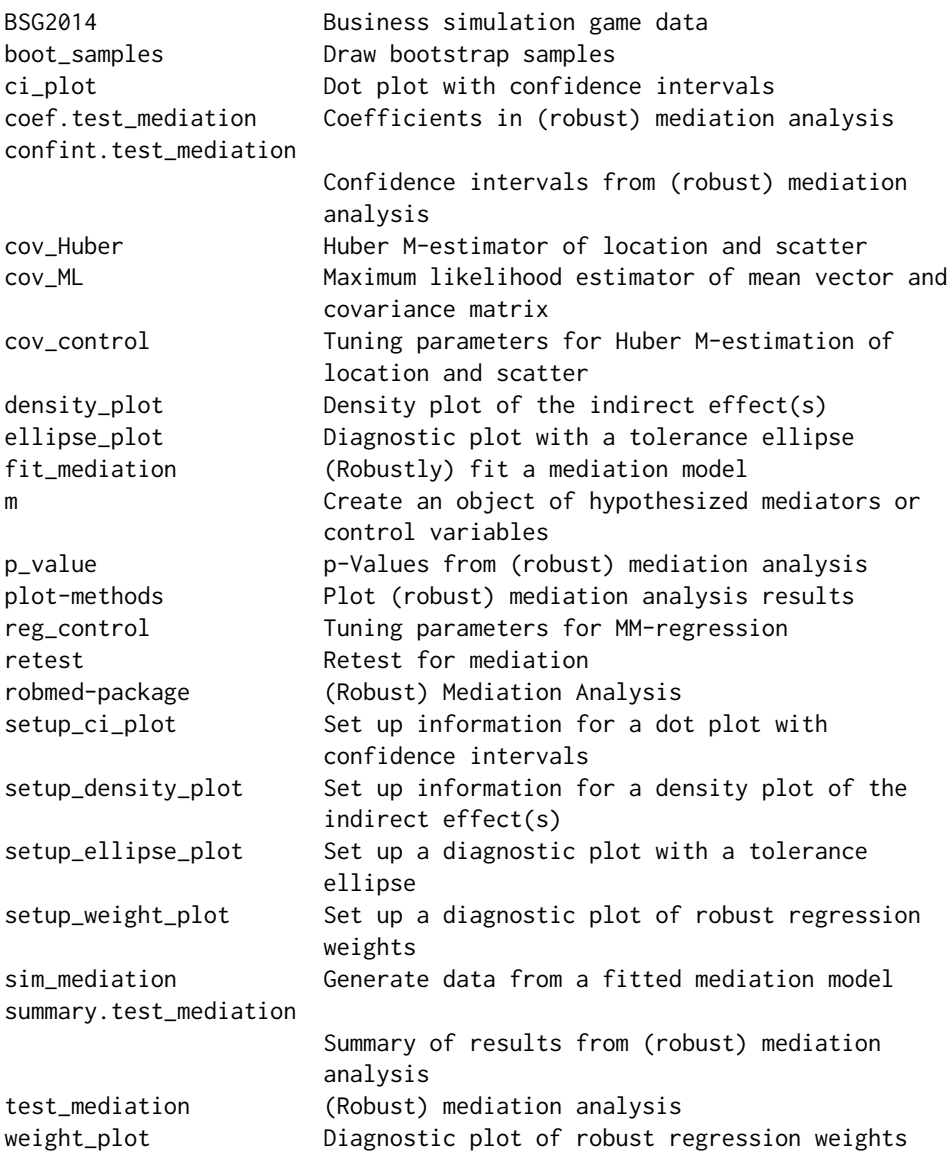

#### <span id="page-3-0"></span>4 boot\_samples

```
weights.cov_Huber Robustness weights of Huber M-estimation of
                      location and scatter
```
#### Author(s)

Andreas Alfons [aut, cre] (<https://orcid.org/0000-0002-2513-3788>), Nufer Y. Ates [ctb] (<https://orcid.org/0000- 0003-4572-4101>, provided the BSG2014 data)

Maintainer: Andreas Alfons <alfons@ese.eur.nl>

#### References

Alfons, A., Ates, N.Y. and Groenen, P.J.F. (2021) A robust bootstrap test for mediation analysis. *Organizational Research Methods*, doi: 10.1177/1094428121999096.

boot\_samples *Draw bootstrap samples*

#### Description

Draw bootstrap samples to be used for (fast-and-robust) bootstrap tests for mediation analysis. Note that this function is intended for use in simulation studies by experienced users.

#### Usage

```
boot_samples(n, R)
```
#### **Arguments**

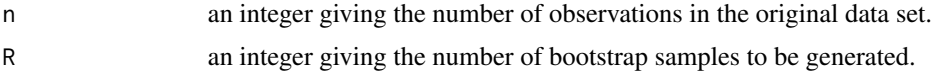

#### Value

An object of class "boot\_samples" with the following components:

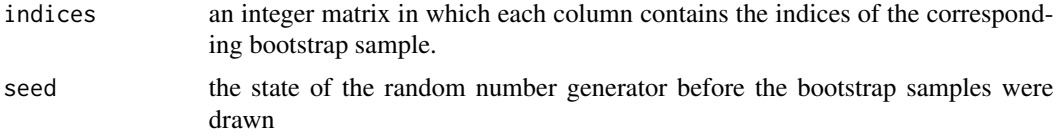

#### Author(s)

Andreas Alfons

#### See Also

[test\\_mediation\(](#page-50-1))

#### <span id="page-4-0"></span> $BSG2014$  5

#### Examples

```
# control parameters
n < -100a \le b \le -c \le -0.4# generate data
set.seed(20200309)
x \leq -rnorm(n)m \leq -a \times x + \text{rnorm}(n)y \le -b * m + c * x + \text{rnorm}(n)simulated_data <- data.frame(x, y, m)
# perform boostrap tests
indices \le boot_samples(n, R = 5000)
robust_boot <- test_mediation(simulated_data,
                                x = "x", y = "y", m = "m",robust = TRUE,
                                indices = indices)
summary(robust_boot)
ols_boot <- test_mediation(simulated_data,
                            x = "x", y = "y", m = "m",robust = FALSE.
                            indices = indices)
```
summary(ols\_boot)

BSG2014 *Business simulation game data*

#### **Description**

The data were collected from 354 senior business administration students during a business simulation game at a Western European University.

The game was played for a total of 12 rounds (i.e., two separate games of 6 rounds) as part of the capstone strategy class. Students were randomly assigned to teams of four, and surveyed in three waves: prior to the first game, in between the two games, and after the second game (with different variables being surveyed in the different waves).

The 354 students formed 92 teams, and the responses of individual students were aggregated to the team level. Leaving out teams with less than 50 percent response rate yields  $n = 89$  teams. Only a small subset of the collected variables are included here.

#### Usage

```
data("BSG2014")
```
#### Format

A data frame with 89 observations on the following 13 variables.

- ProcessConflict Based on Shah & Jehn (1993), the team members rated three items on the presence of conflict related to the process of working together, using a 5-point scale  $(1 = none, 5 =$ a lot). The individual responses were aggregated by taking the average across items and team members. Process conflict was measured in the second survey (between the two games).
- SharedExperience As teams were randomly formed, no prior shared group experience is expected, and shared group experience and training is developed during the first game for the second game. Hence the team performance score on the first game is used as a proxy for the level of shared group experience and training. Those scores were computed through a mix of five objective performance measures: return on equity, earnings-per-share, stock price, credit rating, and image rating. The computation of the scores is handled by the simulation game software, and details can be found in Mathieu & Rapp (2009). The scores ranged from 57 to 111, and they were communicated to the teams only after the third survey.
- TaskConflict Using the intra-group conflict scale of Jehn (1995), the team members rated four items on the presence of conflict regarding the work on a 5-point scale  $(1 = none, 5 = a$ lot). The individual responses were aggregated by taking the average across items and team members. Task conflict was measured in the second survey (between the two games).
- TeamCommitment The team members indicated the extent to which they agree or disagree with four items on commitment to the team, which are based on Mowday, Steers & Porter (1979), using a 5-point scale (1 = strongly disagree,  $5$  = strongly agree). The individual responses were aggregated by taking the average across items and team members. Team commitment was measured in the third survey (after the second game).
- TeamPerformance Following Hackman (1986), the team members indicated the extent to which they agree or disagree with four items on the team's functioning, using a 5-point scale  $(1 =$ strongly disagree, 5 = strongly agree). The individual responses were aggregated by taking the average across items and team members. Subjective team performance was measured in the third survey (after the second game).
- TMS Transactive memory systems (TMS) are defined as shared systems that people in relationships develop for encoding, storing, and retrieving information about different substantive domains. TMS was operationalized with Lewis' (2003) 15-item scale that measures the three sub-dimensions of TMS (specialization, credibility, and coordination). For each item, the team members responded on a 5-point scale  $(1 =$  strongly disagree,  $5 =$  strongly agree). Following Lewis (2003), the three sub dimensions were aggregated to form the TMS construct. That is, the individual responses were aggregated by taking the average across all 15 items and team members. TMS was measured in the second survey (between the two games).
- ValueDiversity Using the short Schwartz's value survey (Lindeman & Verkasalo, 2005), the team members rated ten items on the importance of certain values  $(1 = not important, 10 = highly)$ important). For each value item, the coefficient of variation of the individual responses across team members was computed, and the resulting coefficients of variation were averaged across the value items. Value diversity was measured in the first survey (before the first game).
- ProceduralJustice Based on the intra-unit procedural justice climate scale of Li & Cropanzano (2009), the team members indicated the extent to which they agree or disagree with four items on a 5-point scale  $(1 =$  strongly disagree,  $5 =$  strongly agree). The individual responses were aggregated by taking the average across items and team members. Procedural justice was measured in the third survey (after the second game).
- Interactional Justice Using the intra-unit interactional justice climate scale of Li  $\&$  Cropanzano (2009), the team members indicated the extent to which they agree or disagree with four items on a 5-point scale  $(1 =$  strongly disagree,  $5 =$  strongly agree). The individual responses were aggregated by taking the average across items and team members. Interactional justice was measured in the third survey (after the second game).
- SharedLeadership Following Carson, Tesluk & Marrone (2007), every team member assessed each of their peers on the question of 'To what degree does your team rely on this individual for leadership?' using a 5-point scale  $(1 = not at all, 5 = to a very large extent)$ . The leadership ratings were aggregated by taking the sum and dividing it by the number of pairwise relationships among team members. Shared leadership was measured in the second survey (between the two games).
- AgeDiversity Following Harrison & Klein (2007), age diversity was operationalized by the coefficient of variation of the team members' ages.
- GenderDiversity Gender diversity was measured with Blau's index,  $1-\sum_j p_j^2,$  where  $p_j$  is the proportion of team members in the j-th category (Blau, 1977).
- TeamScore The team performance scores on the second game were computed at the end of the simulation through a mix of five objective performance measures: return on equity, earnings-pershare, stock price, credit rating, and image rating. The computation of the scores is handled by the simulation game software, and details can be found in Mathieu & Rapp (2009). The scores ranged from 49 to 110, and they were communicated to the teams only after the third survey.

#### Source

The data were collected and provided by Nufer Y. Ates (<https://orcid.org/0000-0003-4572-4101>).

#### References

Blau, P.M. (1977) *Inequality and Heterogeneity: A Primitive Theory of Social Structure*. New York, NY: Free Press.

Carson, J.B., Tesluk, P.E. and Marrone, J.A. (2007) Shared Leadership in Teams: An Investigation of Antecedent Conditions and Performance. *Academy of Management Journal*, 50(5), 1217–1234.

Hackman, J.R. (1986) The Psychology of Self-Management in Organizations. In Pallack, M.S and Perloff, R.O. (Eds.), *Psychology and Work: Productivity, Change, and Employment*, 89–136. Washington, DC: American Psychological Association.

Harrison, D.A. and Klein, K.J. (2007) What's the Difference? Diversity Constructs as Separation, Variety, or Disparity in Organizations. *Academy of Management Review*, 32(4): 1199–1228.

Jehn, K.A. (1995) A Multimethod Examination of the Benefits and Detriments of Intragroup Conflict. *Administrative Science Quarterly*, 40(2), 256–285.

Lewis, K. (2003) Measuring Transactive Memory Systems in the Field: Scale Development and Validation. *Journal of Applied Psychology*, 88(4), 587–604.

Li, A. and Cropanzano, R. (2009) Fairness at the Group Level: Justice Climate and Intraunit Justice Climate. *Journal of Management*, 35(3), 564–599.

Lindeman, M. and Verkasalo, M. (2005) Measuring Values With the Short Schwartz's Value Survey. *Journal of Personality Assessment*, 85(2), 170–178.

<span id="page-7-0"></span>Mathieu, J.E. and Rapp, T.L. (2009). Laying the Foundation for Successful Team Performance Trajectories: The Roles of Team Charters and Performance Strategies. *Journal of Applied Psychology*, 94(1), 90–103.

Mowday, R.T., Steers, R.M. and Porter, L.W. (1979) The Measurement of Organizational Commitment. *Journal of Vocational Behavior*, 14(2), 224–247.

Shah, P.P. and Jehn, K.A. (1993) Do Friends Perform Better than Acquaintances? The Interaction of Friendship, Conflict, and Task. *Group Decision and Negotiation*, 2(2), 149–165.

#### Examples

```
data("BSG2014")
summary(BSG2014)
# scatterplot matrix for the variables included in the
# illustrative mediation analysis
x <- "ValueDiversity"
y <- "TeamCommitment"
m <- "TaskConflict"
plot(BSG2014[, c(x, y, m)], pch = 21, bg = "black")
```
<span id="page-7-1"></span>ci\_plot *Dot plot with confidence intervals*

#### Description

Produce a dot plot with confidence intervals of selected effects from (robust) mediation analysis. In addition to confidence intervals, p-values of the selected effects can be plotted as well.

#### Usage

```
ci_plot(object, ...)
## Default S3 method:
ci\_plot(object, parm = c("direct", "indirect"), ...)## S3 method for class 'boot_test_mediation'
ci_plot(
  object,
  parm = c("direct", "indirect"),
  type = c("boot", "data"),p_value = FALSE,
  digits = 4L,
  ...
)
## S3 method for class 'sobel_test_mediation'
ci_plot(
```
#### <span id="page-8-0"></span>ci\_plot 9

```
object,
  parm = c("direct", "indirect"),
  level = 0.95,p_value = FALSE,
  ...
\mathcal{L}## S3 method for class 'list'
ci_plot(
  object,
 parm = c("direct", "indirect"),
 type = c("boot", "data"),level = 0.95,p_value = FALSE,
  digits = 4L,
  ...
\mathcal{L}## S3 method for class 'setup_ci_plot'
```
# ci\_plot(object, ...)

### Arguments

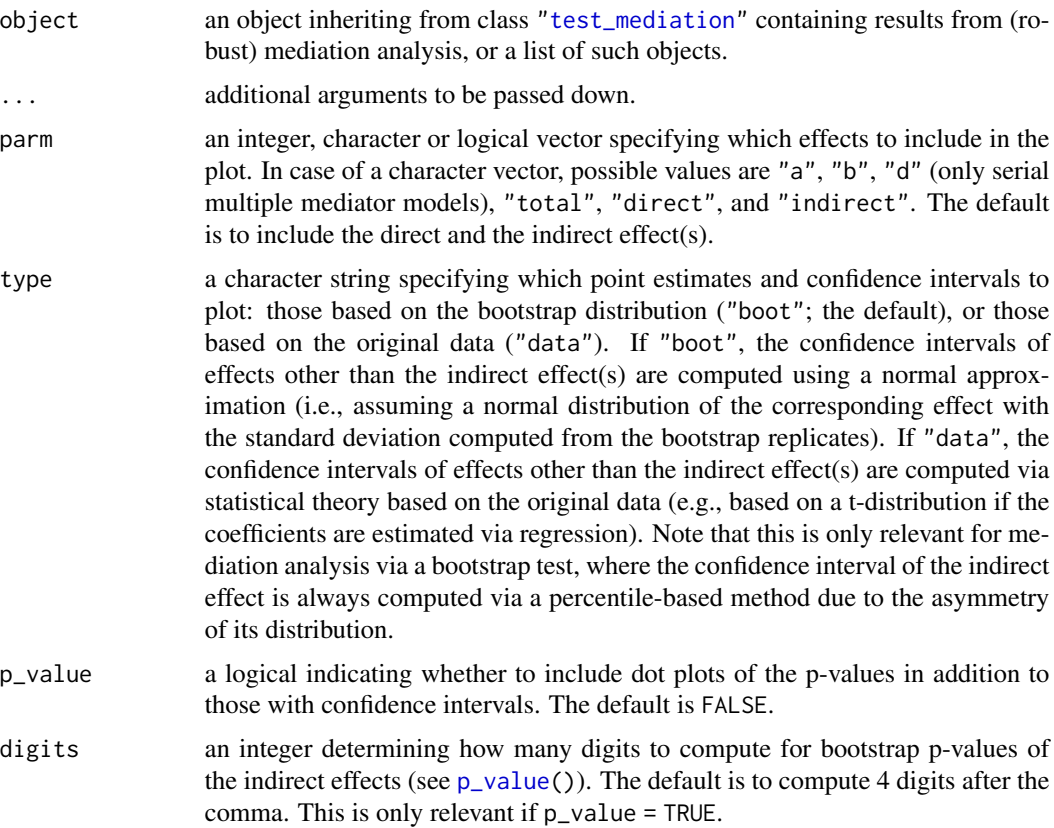

<span id="page-9-0"></span>level numeric; the confidence level of the confidence intervals from Sobel's test. The default is to include 95% confidence intervals. Note that this is not used for bootstrap tests, as those require to specify the confidence level already in [test\\_mediation\(](#page-50-1)).

#### Details

Methods first call [setup\\_ci\\_plot\(](#page-34-1)) to extract all necessary information to produce the plot, then the "setup\_ci\_plot" method is called to produce the plot.

#### Value

An object of class ["ggplot"](#page-0-0).

#### Author(s)

Andreas Alfons

#### See Also

```
test_mediation(), setup_ci_plot()
density_plot(), ellipse_plot(), weight_plot(), plot()
```
#### Examples

```
data("BSG2014")
# run fast-and-robust bootstrap test
robust_boot <- test_mediation(BSG2014,
                              x = "ValueDiversity",
                              y = "TeamCommitment",
                              m = "TaskConflict",
                              robust = TRUE)
# create plot for robust bootstrap test
ci_plot(robust_boot)
ci_plot(robust_boot, color = "#00BFC4")
# run OLS bootstrap test
ols_boot <- test_mediation(BSG2014,
                           x = "ValueDiversity",
                           y = "TeamCommitment",
                           m = "TaskConflict",
                           robust = FALSE)# compare robust and OLS bootstrap tests
boot_list <- list("OLS bootstrap" = ols_boot,
                  "ROBMED" = robust_boot)
ci_plot(boot_list)
```
# the plot can be customized in the usual way

```
ci_plot(boot_list) +
  geom_hline(yintercept = 0, color = "darkgrey") +
  coord_flip() + theme_bw() +
  labs(title = "OLS bootstrap vs ROBMED")
```
<span id="page-10-1"></span>coef.test\_mediation *Coefficients in (robust) mediation analysis*

#### Description

Extract coefficients from models computed in (robust) mediation analysis.

#### Usage

```
## S3 method for class 'test_mediation'
coef(object, parm = NULL, ...)
## S3 method for class 'boot_test_mediation'
coef(object, parm = NULL, type = c("boot", "data"), ...)## S3 method for class 'fit_mediation'
coef(object, parm = NULL, ...)
```
#### Arguments

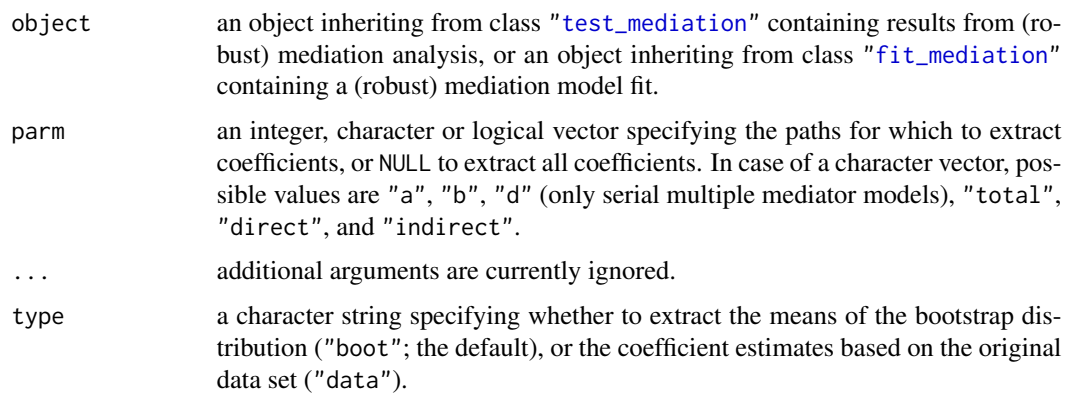

#### Value

A numeric vector containing the requested coefficients.

#### Author(s)

Andreas Alfons

#### See Also

```
test_mediation(), fit_mediation(), confint(), p_value()
```
#### Examples

```
data("BSG2014")
# fit robust mediation model and extract coefficients
fit <- fit_mediation(BSG2014,
                    x = "ValueDiversity",
                    y = "TeamCommitment",
                     m = "TaskConflict")
coef(fit)
# run fast-and-robust bootstrap test and extract coefficients
boot <- test_mediation(fit)
coef(boot, type = "data") # from original sample
coef(boot, type = "boot") # means of bootstrap replicates
```
<span id="page-11-1"></span>confint.test\_mediation

*Confidence intervals from (robust) mediation analysis*

#### Description

Extract or compute confidence intervals for effects in (robust) mediation analysis.

#### Usage

```
## S3 method for class 'boot_test_mediation'
confint(object, parm = NULL, level = NULL, type = c("boot", "data"), ...)## S3 method for class 'sobel_test_mediation'
confint(object, parm = NULL, level = 0.95, ...)
```
#### Arguments

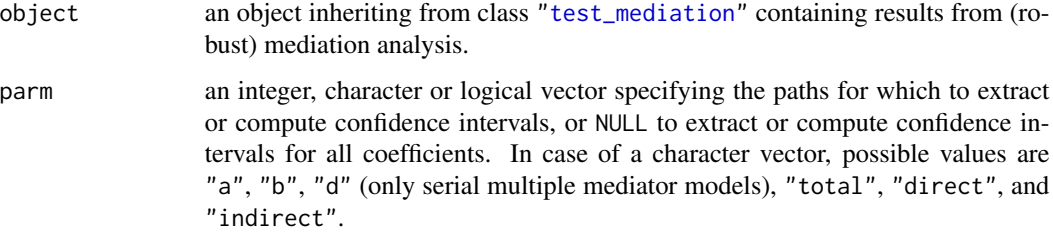

<span id="page-11-0"></span>

<span id="page-12-0"></span>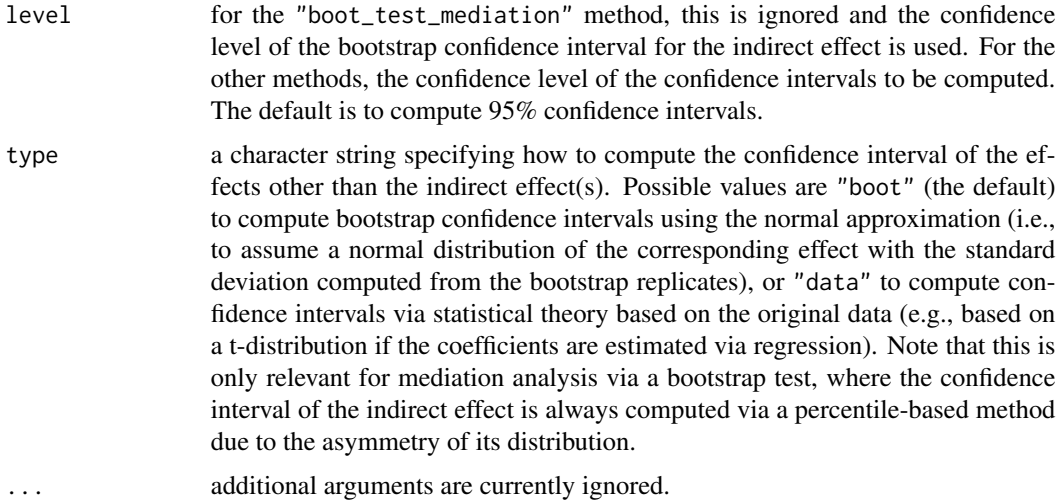

#### Value

A numeric matrix containing the requested confidence intervals.

#### Author(s)

Andreas Alfons

#### See Also

[test\\_mediation\(](#page-50-1)), [coef\(](#page-10-1)), [p\\_value\(](#page-29-1)), [boot.ci\(](#page-0-0))

#### Examples

```
data("BSG2014")
# run fast-and-robust bootstrap test
robust_boot <- test_mediation(BSG2014,
                             x = "ValueDiversity",
                              y = "TeamCommitment",
                              m = "TaskConflict",
                              robust = TRUE)
confint(robust_boot, type = "boot")
# run OLS bootstrap test
ols_boot <- test_mediation(BSG2014,
                          x = "ValueDiversity",
                           y = "TeamCommitment",
                           m = "TaskConflict",
                           robust = FALSE)
confint(ols_boot, type = "data")
```
<span id="page-13-1"></span><span id="page-13-0"></span>

#### Description

Obtain a list with tuning paramters for [cov\\_Huber\(](#page-14-1)).

#### Usage

```
cov_{\text{control}}(prob = 0.95, max_{\text{iterations}} = 200, tol = 1e-07)
```
#### Arguments

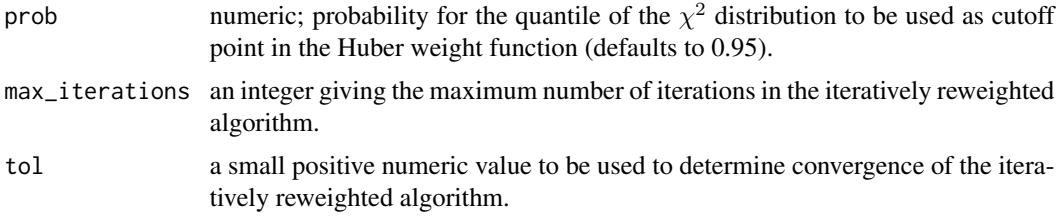

#### Value

A list with components corresponding to the arguments.

#### Author(s)

Andreas Alfons

#### References

Huber, P.J. (1981) *Robust statistics*. John Wiley & Sons.

#### See Also

[cov\\_Huber\(](#page-14-1))

#### Examples

```
data("BSG2014")
```

```
# run bootstrap test after winsorization
ctrl \leftarrow cov_{control}(prob = 0.95)boot <- test_mediation(BSG2014,
                        x = "ValueDiversity",
                        y = "TeamCommitment",
                        m = "TaskConflict",
                        method = "covariance",
                        control = ctrl)
```
#### <span id="page-14-0"></span>cov\_Huber 15

summary(boot)

#### <span id="page-14-1"></span>cov\_Huber *Huber M-estimator of location and scatter*

#### Description

Compute a Huber M-estimator of location and scatter, which is reasonably robust for a small number of variables.

#### Usage

 $cov_Huber(x, control = cov\_control(...), ...)$ 

#### Arguments

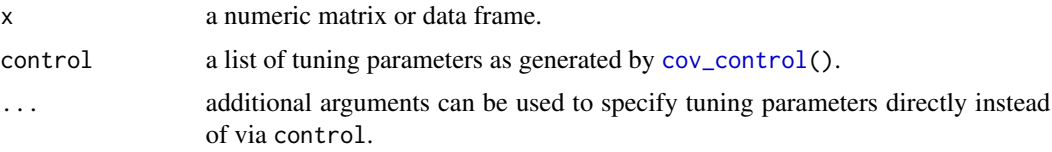

#### Details

An iterative reweighting algorithm is used to compute the Huber M-estimator. The Huber weight function thereby corresponds to a convex optimization problem, resulting in a unique solution.

#### Value

An object of class "cov\_Huber" with the following components:

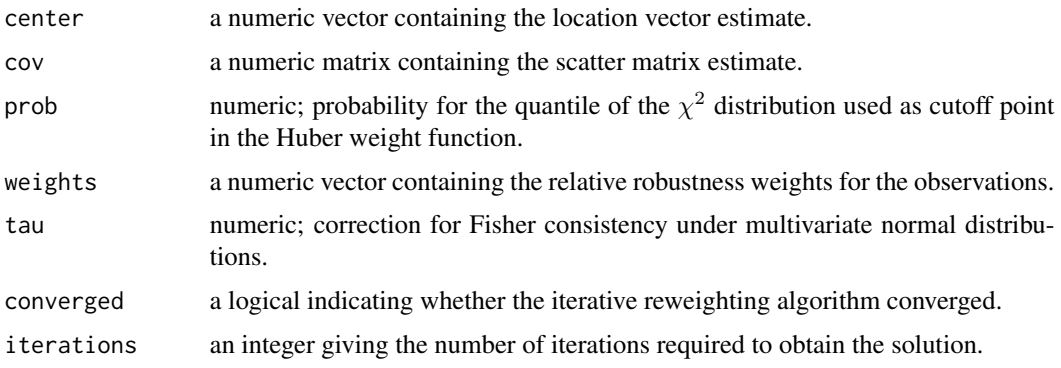

#### Author(s)

Andreas Alfons

#### References

Huber, P.J. (1981) *Robust statistics*. John Wiley & Sons.

Zu, J. and Yuan, K.-H. (2010) Local influence and robust procedures for mediation analysis. *Multivariate Behavioral Research*, 45(1), 1–44.

#### See Also

[cov\\_control\(](#page-13-1)), [test\\_mediation\(](#page-50-1)), [fit\\_mediation\(](#page-20-1))

#### Examples

```
data("BSG2014")
```

```
# define variables
x <- "ValueDiversity"
y <- "TeamCommitment"
m <- "TaskConflict"
# compute Huber M-estimator
cov_Huber(BSG2014[, c(x, y, m)])
```
<span id="page-15-1"></span>cov\_ML *Maximum likelihood estimator of mean vector and covariance matrix*

#### Description

Compute the maximum likelihood estimator of the mean vector and the covariance matrix.

#### Usage

 $cov_ML(x, \ldots)$ 

#### Arguments

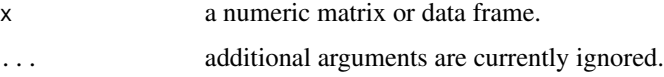

#### Value

An object of class "cov\_ML" with the following components:

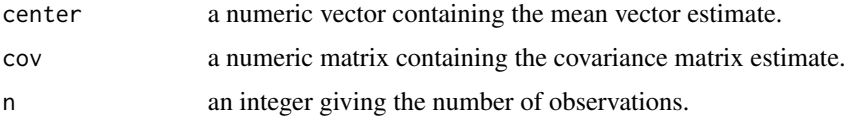

<span id="page-15-0"></span>

#### <span id="page-16-0"></span>density\_plot 17

#### Author(s)

Andreas Alfons

#### References

Zu, J. and Yuan, K.-H. (2010) Local influence and robust procedures for mediation analysis. *Multivariate Behavioral Research*, 45(1), 1–44.

#### See Also

```
test_mediation(), fit_mediation()
```
#### Examples

```
data("BSG2014")
```

```
# define variables
x <- "ValueDiversity"
y <- "TeamCommitment"
m <- "TaskConflict"
# compute Huber M-estimator
```
cov\_ML(BSG2014[, c(x, y, m)])

<span id="page-16-1"></span>density\_plot *Density plot of the indirect effect(s)*

#### Description

Produce a density plot of the indirect effect(s) from (robust) mediation analysis. In addition to the density, a vertical line representing the point estimate and a shaded area representing the confidence interval are drawn.

#### Usage

```
density_plot(object, ...)
## Default S3 method:
density_plot(object, ...)
## S3 method for class 'sobel_test_mediation'
density_plot(object, grid = NULL, level = 0.95, ...)
## S3 method for class 'list'
density_plot(object, grid = NULL, level = 0.95, ...)
## S3 method for class 'setup_density_plot'
density_plot(object, ...)
```
#### <span id="page-17-0"></span>Arguments

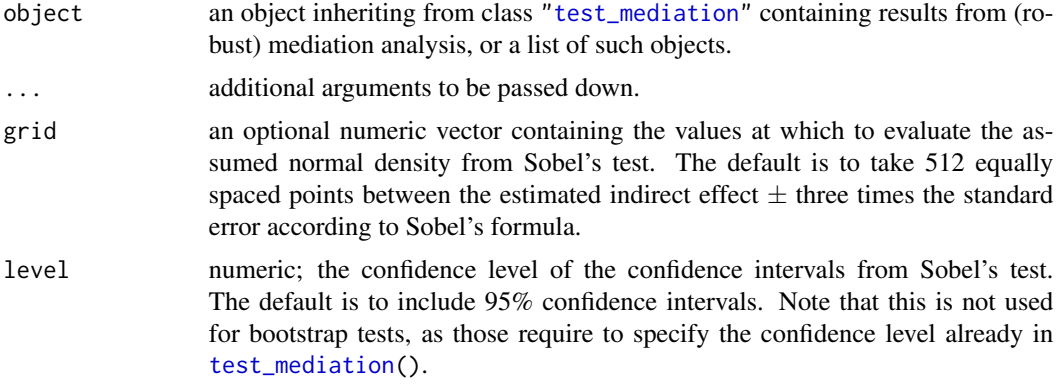

#### Details

Methods first call [setup\\_density\\_plot\(](#page-36-1)) to extract all necessary information to produce the plot, then the "setup\_density\_plot" method is called to produce the plot.

#### Value

An object of class ["ggplot"](#page-0-0).

#### Author(s)

Andreas Alfons

#### See Also

[test\\_mediation\(](#page-50-1)), [setup\\_density\\_plot\(](#page-36-1)) [ci\\_plot\(](#page-7-1)), [ellipse\\_plot\(](#page-18-1)), [weight\\_plot\(](#page-59-1)), [plot\(](#page-28-1))

#### Examples

```
data("BSG2014")
```

```
# run fast-and-robust bootstrap test
robust_boot <- test_mediation(BSG2014,
                             x = "ValueDiversity",
                              y = "TeamCommitment",
                              m = "TaskConflict",
                              robust = TRUE)
# create plot for robust bootstrap test
density_plot(robust_boot)
density_plot(robust_boot, color = "#00BFC4", fill = "#00BFC4")
# run OLS bootstrap test
ols_boot <- test_mediation(BSG2014,
                          x = "ValueDiversity",
```
#### <span id="page-18-0"></span>ellipse\_plot 19

```
y = "TeamCommitment",
                           m = "TaskConflict",
                           robust = FALSE)
# compare robust and OLS bootstrap tests
boot_list <- list("OLS bootstrap" = ols_boot,
                  "ROBMED" = robust_boot)
density_plot(boot_list)
# the plot can be customized in the usual way
density_plot(boot_list) + theme_bw() +
 labs(title = "OLS bootstrap vs ROBMED")
```
<span id="page-18-1"></span>

#### ellipse\_plot *Diagnostic plot with a tolerance ellipse*

#### Description

Produce a scatter plot of two variables used in (robust) mediation analysis together with a tolerance ellipse. Exploiting the relationship between the regression coefficients and the covariance matrix, that tolerance ellipse illustrates how well the regression results represent the data. In addition, a line that visualizes the estimated regression coefficient is added when relevant.

#### Usage

```
ellipse_plot(object, ...)
## Default S3 method:
ellipse_plot(
 object,
 horizontal = NULL,
  vertical = NULL,
 partial = FALSE,level = 0.975,npoints = 100,...
)
## S3 method for class 'setup_ellipse_plot'
ellipse_plot(object, ...)
```
#### Arguments

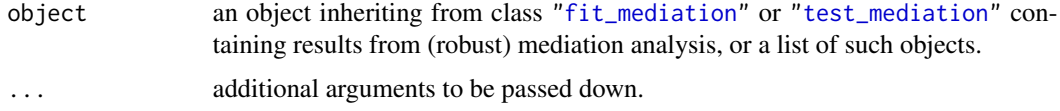

<span id="page-19-0"></span>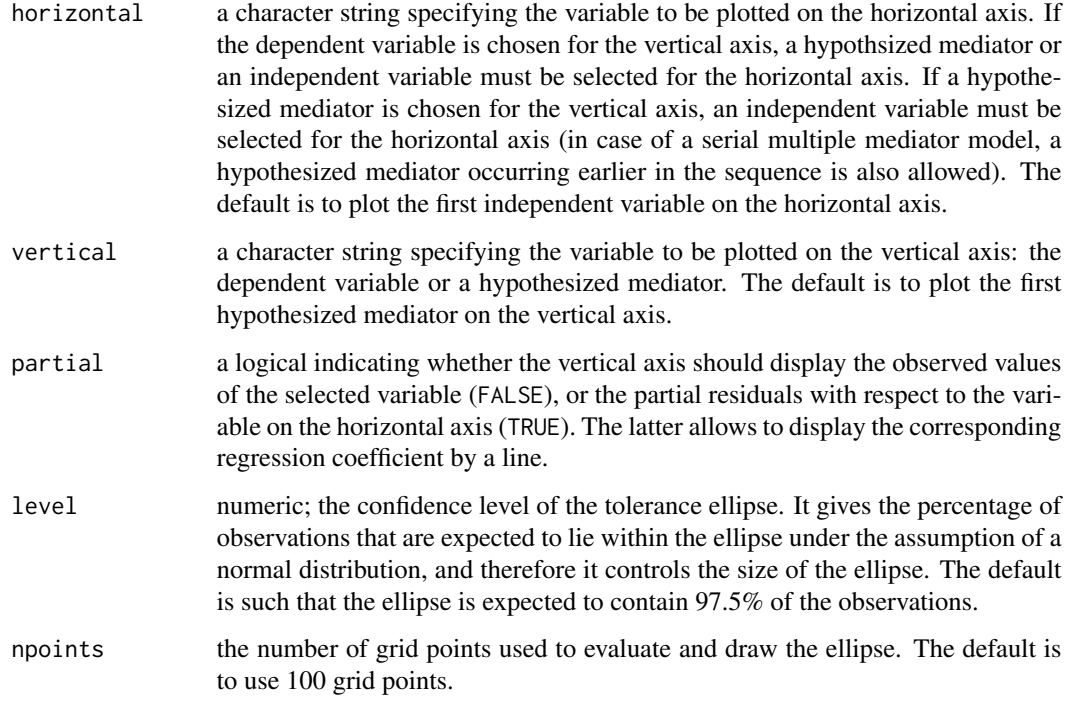

#### Details

A line to visualize the corresponding regression coefficient is added if partial = TRUE, or in case of a simple mediation model (without control variables) when the hypothesized mediator is plotted on the vertical axis and the independent variable is plotted on the horizontal axis.

For robust estimation methods that return outlyingness weights for each data point, those weights are visualized by coloring the points on a grey scale. If a list of objects has been supplied and there are multiple objects from such robust methods, each method is placed in a separate panel.

Methods first call [setup\\_ellipse\\_plot\(](#page-39-1)) to extract all necessary information to produce the plot, then the "setup\_ellipse\_plot" method is called to produce the plot.

#### Value

An object of class ["ggplot"](#page-0-0).

#### Author(s)

Andreas Alfons

#### See Also

```
fit_mediation(), test_mediation(), setup_ellipse_plot()
ci_plot(), density_plot(), weight_plot(), plot()
```
#### <span id="page-20-0"></span>fit\_mediation 21

#### Examples

```
data("BSG2014")
# run fast-and-robust bootstrap test
robust_boot <- test_mediation(BSG2014,
                              x = "ValueDiversity",
                              y = "TeamCommitment",
                              m = "TaskConflict",
                              robust = TRUE)
# create plot for robust bootstrap test
ellipse_plot(robust_boot)
# original data and partial residuals
ellipse_plot(robust_boot, horizontal = "TaskConflict",
             vertical = "TeamCommitment")
ellipse_plot(robust_boot, horizontal = "TaskConflict",
             vertical = "TeamCommitment", partial = TRUE)
# run OLS bootstrap test
ols_boot <- test_mediation(BSG2014,
                           x = "ValueDiversity",
                           y = "TeamCommitment",
                           m = "TaskConflict",
                           robust = FALSE)# compare robust and OLS bootstrap tests
boot_list <- list("OLS bootstrap" = ols_boot,
                  "ROBMED" = robust_boot)
ellipse_plot(boot_list)
# the plot can be customized in the usual way
ellipse_plot(boot_list) + theme_bw() +
 labs(title = "OLS vs robust estimation")
```
<span id="page-20-1"></span>fit\_mediation *(Robustly) fit a mediation model*

#### Description

(Robustly) estimate the effects in a mediation model.

#### Usage

```
fit_mediation(object, ...)
## S3 method for class 'formula'
fit_mediation(formula, data, ...)
```

```
## Default S3 method:
fit_mediation(
 object,
 x,
 y,
 m,
 covariates = NULL,
 method = c("regression", "covariance"),
 robust = TRUE,
 family = "gaussian",
 model = c("parallel", "serial"),
 contrast = FALSE,fit_yx = TRUE,control = NULL,
  ...
\mathcal{L}
```
#### Arguments

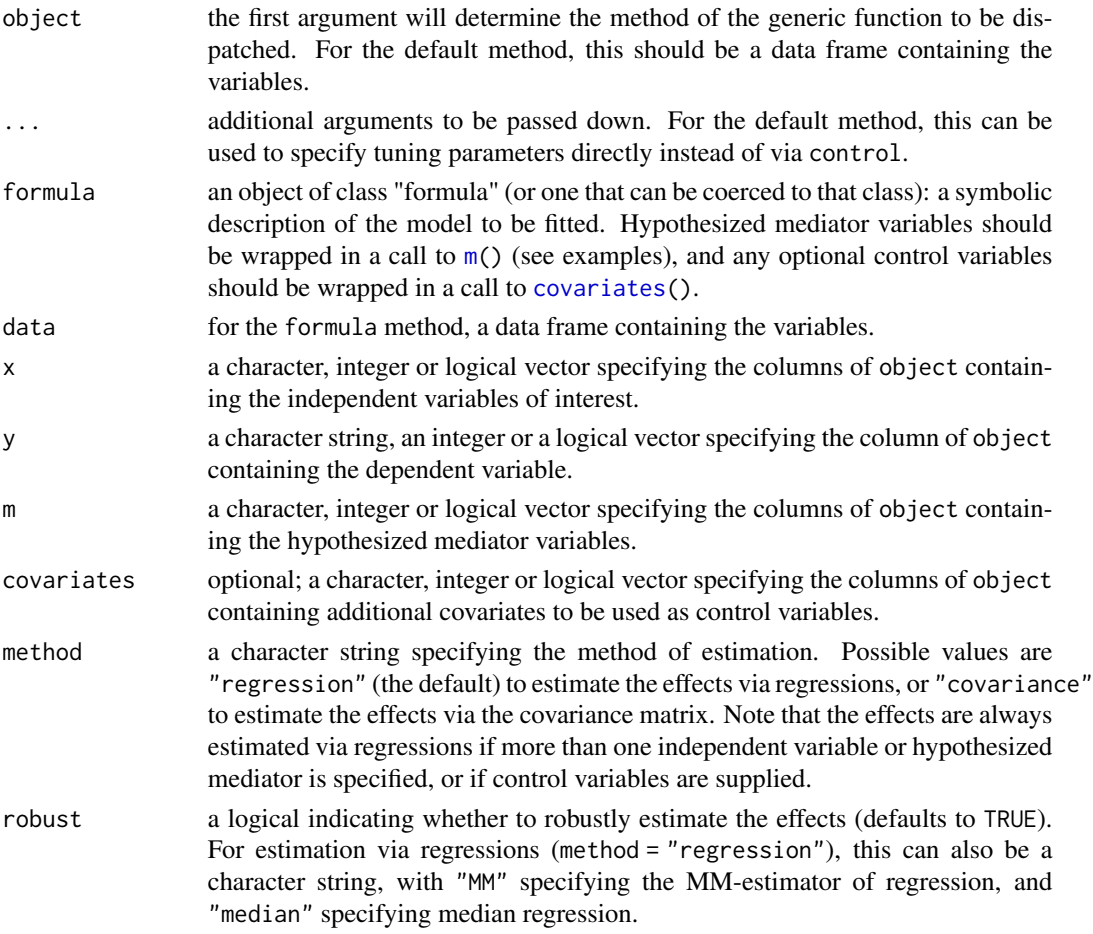

<span id="page-22-0"></span>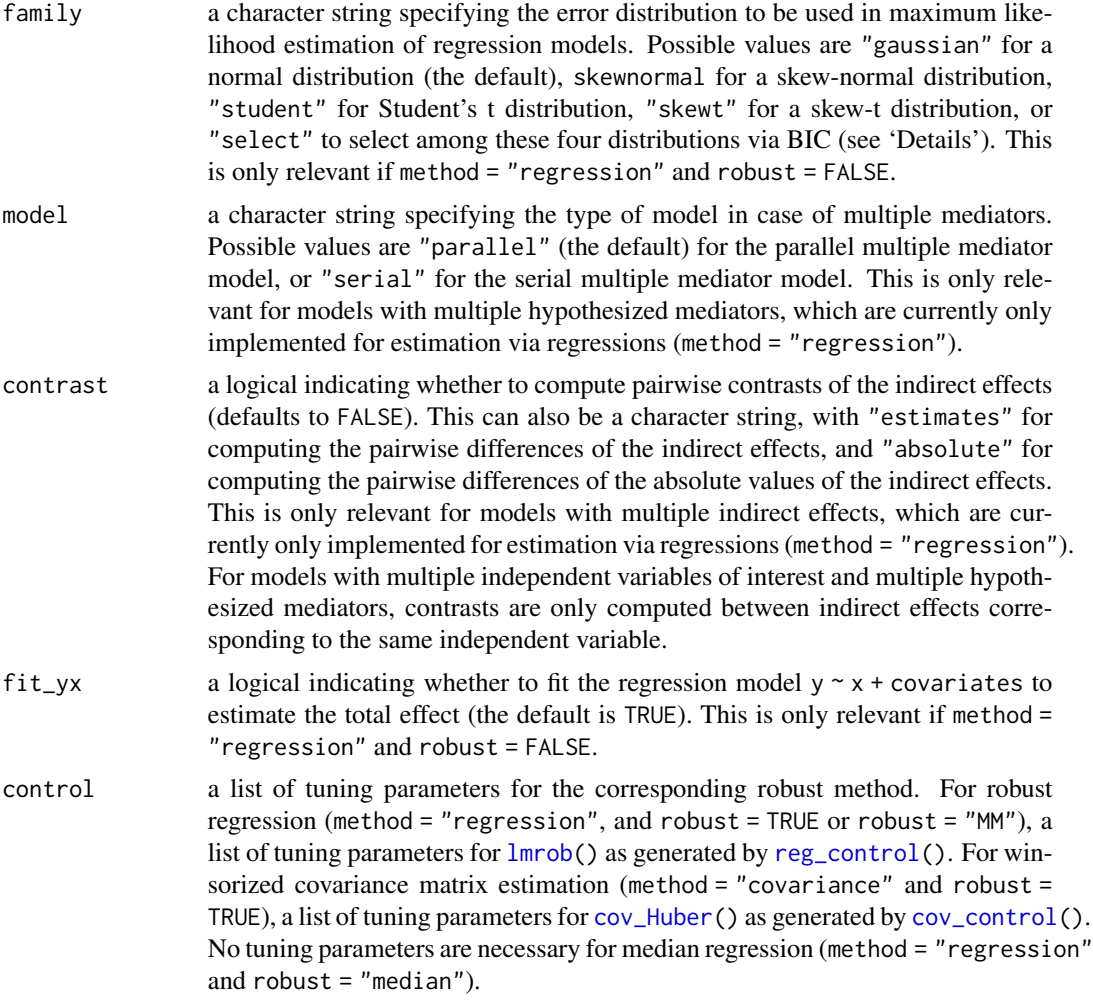

### Details

With method = "regression", and robust = TRUE or robust = "MM", the effects are computed via the robust MM-estimator of regression from  $lmrob()$  $lmrob()$ . This is the default behavior.

With method = "regression" and robust = "median", the effects are estimated via median regressions with  $rq()$  $rq()$ . Unlike the robust MM-regressions above, median regressions are not robust against outliers in the explanatory variables.

With method = "regression", robust = FALSE and family = "select", the error distribution to be used in maximum likelihood estimation of the regression models is selected via BIC. The following error distributions are included in the selection procedure: a normal distribution, a skew-normal distribution, Student's t distribution, and a skew-t distribution. Note that the parameters of those distributions are estimated as well. The skew-normal and skew-t distributions thereby use a centered parametrization such that the residuals are (approximately) centered around 0. Moreover, the skew-t distribution is only evaluated in the selection procedure if both the skew-normal and Student's t distribution yield an improvement in BIC over the normal distribution. Otherwise the estimation with a skew-t error distribution can be unstable. Furthermore, this saves a considerable

<span id="page-23-0"></span>amount of computation time in a bootstrap test, as estimation with those error distributions is orders of magnitude slower than any other implemented estimation procedure.

With method = "covariance" and robust = TRUE, the effects are estimated based on a Huber Mestimator of location and scatter. Note that this covariance-based approach is less robust than the approach based on robust MM-regressions described above.

#### Value

An object inheriting from class "fit\_mediation" (class "reg\_fit\_mediation" if method = "regression" or "cov\_fit\_mediation" if method = "covariance") with the following components:

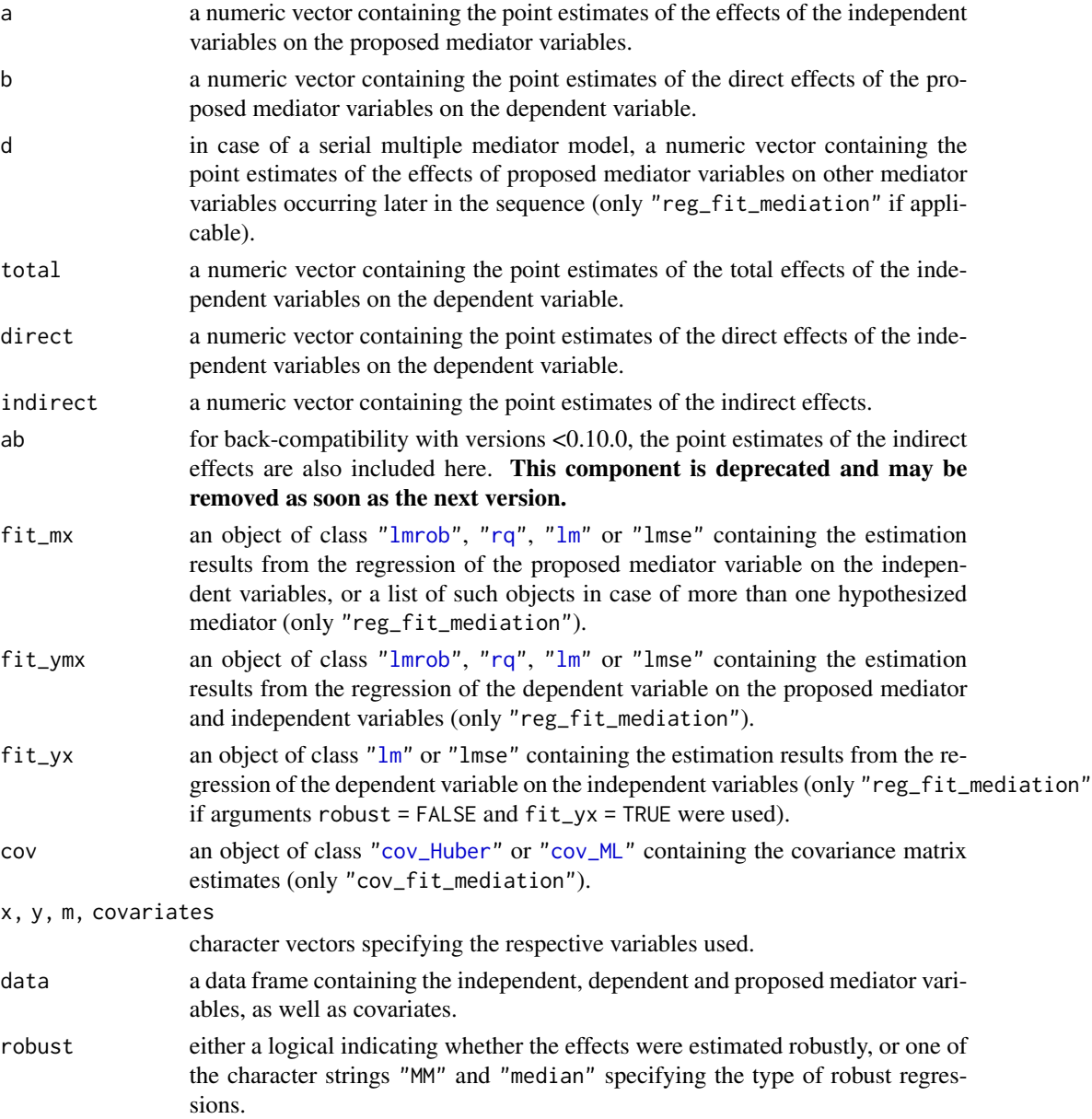

#### fit\_mediation 25

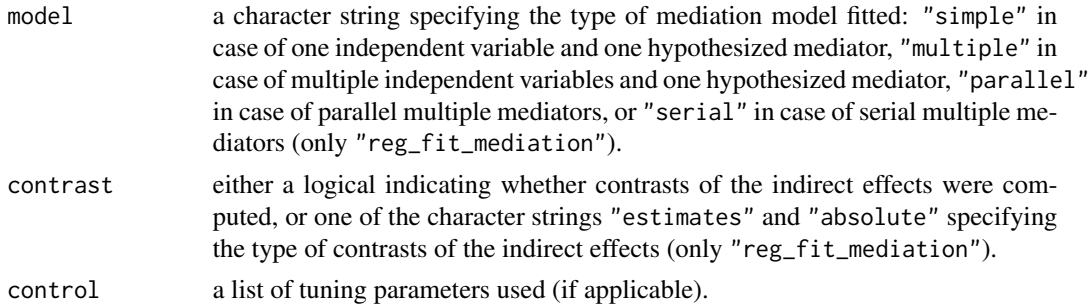

#### Mediation models

The following mediation models are implemented. In the regression equations below, the  $i_j$  are intercepts and the  $e_j$  are random error terms.

• *Simple mediation model*: The mediatiom model in its simplest form is given by the equations

$$
M = i1 + aX + e1,
$$
  
\n
$$
Y = i2 + bM + cX + e2,
$$
  
\n
$$
Y = i3 + c'X + e3,
$$

where  $Y$  denotes the dependent variable,  $X$  the independent variable, and  $M$  the hypothesized mediator. The main parameter of interest is the product of coefficients ab, called the indirect effect. The coefficients  $c$  and  $c'$  are called the direct and total effect, respectively.

• *Parallel multiple mediator model*: The simple mediation model can be extended with multiple mediators  $M_1, \ldots, M_k$  in the following way:

$$
M_1 = i_1 + a_1 X + e_1,
$$
  
\n
$$
\vdots
$$
  
\n
$$
M_k = i_k + a_k X + e_k,
$$
  
\n
$$
Y = i_{k+1} + b_1 M_1 + \dots + b_k M_k + cX + e_{k+1},
$$
  
\n
$$
Y = i_{k+2} + c'X + e_{k+2}.
$$

The main parameters of interest are the individual indirect effects  $a_1b_1, \ldots, a_kb_k$ .

• *Serial multiple mediator model*: It differs from the parallel multiple mediator model in that it allows the hypothesized mediators  $M_1, \ldots, M_k$  to influence each other in a sequential manner. It is given by the equations

$$
M_1 = i_1 + a_1 X + e_1,
$$
  
\n
$$
M_2 = i_1 + d_{21} M_1 + a_2 X + e_2,
$$
  
\n
$$
\vdots
$$
  
\n
$$
M_k = i_k + d_{k1} M_1 + \dots + d_{k,k-1} M_{k-1} + a_k X + e_k,
$$
  
\n
$$
Y = i_{k+1} + b_1 M_1 + \dots + b_k M_k + cX + e_{k+1},
$$
  
\n
$$
Y = i_{k+2} + c' X + e_{k+2}.
$$

The serial multiple mediator model quickly grows in complexity with increasing number of mediators due to the combinatorial increase in indirect paths through the mediators. It is therefore only implemented for two and three mediators to maintain a focus on easily interpretable models. For two serial mediators, the three indirect effects  $a_1b_1$ ,  $a_2b_2$ , and  $a_1d_{21}b_2$  are the main parameters of interest. For three serial mediators, there are already seven indirect effects:  $a_1b_1, a_2b_2, a_3b_3, a_1d_{21}b_2, a_1d_{31}b_3, a_2d_{32}b_3$ , and  $a_1d_{21}d_{32}b_3$ .

• *Multiple independent variables to be mediated*: The simple mediation model can also be extended by allowing multiple independent variables  $X_1, \ldots, X_l$  instead of multiple mediators. It is defined by the equations

$$
M = i_1 + a_1 X_1 + \dots + a_l X_l + e_1,
$$
  
\n
$$
Y = i_2 + bM + c_1 X_1 + \dots + c_l X_l + e_2,
$$
  
\n
$$
Y = i_3 + c'_1 X_1 + \dots + c'_l X_l + e_3.
$$

The indirect effects  $a_1b, \ldots, a_lb$  are the main parameters of interest. Note that an important special case of this model occurs when a categorical independent variable is represented by a group of dummy variables.

- *Control variables*: To isolate the effects of the independent variables of interest from other factors, control variables can be added to all regression equations of a mediation model. Note that that there is no intrinsic difference between independent variables of interest and control variables in terms of the model or its estimation. The difference is purely conceptual in nature: for the control variables, the estimates of the direct and indirect paths are not of particular interest to the researcher. Control variables can therefore be specified separately from the independent variables of interest. Only for the latter, results for the indirect effects are included in the output.
- *More complex models*: Some of the models described above can be combined, for instance parallel and serial multiple mediator models support multiple independent variables of interest.

#### Note

The default method takes a data frame its first argument so that it can easily be used with the pipe operator ( $\mathbb{R}$ 's built-in  $|>$  or **magrittr**'s % $>$ %).

#### Author(s)

Andreas Alfons

#### References

Alfons, A., Ates, N.Y. and Groenen, P.J.F. (2021) A robust bootstrap test for mediation analysis. *Organizational Research Methods*, doi: 10.1177/1094428121999096.

Azzalini, A. and Arellano-Valle, R. B. (2013) Maximum penalized likelihood estimation for skewnormal and skew-t distributions. *Journal of Statistical Planning and Inference*, 143(2), 419–433.

Yuan, Y. and MacKinnon, D.P. (2014) Robust mediation analysis based on median regression. *Psychological Methods*, 19(1), 1–20.

Zu, J. and Yuan, K.-H. (2010) Local influence and robust procedures for mediation analysis. *Multivariate Behavioral Research*, 45(1), 1–44.

#### <span id="page-26-0"></span>fit\_mediation 27

#### See Also

```
test_mediation()
lmrob(), lm(), cov_Huber(), cov_ML()
```
#### Examples

```
data("BSG2014")
```

```
## seed to be used for the random number generator
seed <- 20211117
```

```
## simple mediation
# set seed of the random number generator
set.seed(seed)
# The results in Alfons et al. (2021) were obtained with an
# older version of the random number generator. To reproduce
# those results, uncomment the two lines below.
# RNGversion("3.5.3")
# set.seed(20150601)
# perform mediation analysis
fit_simple <- fit_mediation(TeamCommitment ~
                              m(TaskConflict) +
                              ValueDiversity,
                            data = BSG2014)boot_simple <- test_mediation(fit_simple)
summary(boot_simple)
## serial multiple mediators
# set seed of the random number generator
set.seed(seed)
# perform mediation analysis
fit_serial <- fit_mediation(TeamScore ~
                              serial_m(TaskConflict,
                                       TeamCommitment) +
                              ValueDiversity,
                            data = BSG2014)
boot_serial <- test_mediation(fit_serial)
summary(boot_serial)
## parallel multiple mediators and control variables
# set seed of the random number generator
set.seed(seed)
# perform mediation analysis
fit_parallel <- fit_mediation(TeamPerformance ~
                                parallel_m(ProceduralJustice,
                                           InteractionalJustice) +
                                SharedLeadership +
                                covariates(AgeDiversity,
                                           GenderDiversity),
                              data = BSG2014)boot_parallel <- test_mediation(fit_parallel)
```
<span id="page-27-1"></span><span id="page-27-0"></span>m *Create an object of hypothesized mediators or control variables*

#### <span id="page-27-2"></span>Description

m() and its wrappers parallel\_m() and serial\_m() create an object of hypothesized mediators, while covariates() creates an object of control variables. Usually, these are used in a formula specifying a mediation model.

#### Usage

```
m(\ldots, \mod 1 = c("parallel", "serial")parallel_m(...)
serial_m(...)
covariates(...)
```
#### Arguments

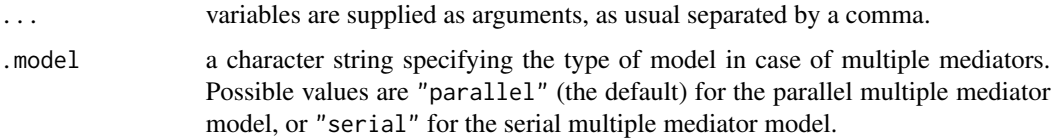

#### Details

m() and covariates() are essentially wrappers for [cbind\(](#page-0-0)) with a specific class prepended to the class(es) of the resulting object.

parallel\_m() and serial\_m() are wrappers for m() with the respective value for argument .model.

#### Value

m() returns an object inheriting from class "mediators" (with subclass "parallel\_mediators" or "serial\_mediators" as specified by argument .model), and covariates() returns an object of class "covariates". Typically, these inherit from class "matrix".

#### Author(s)

Andreas Alfons

#### <span id="page-28-0"></span>plot-methods 29

#### See Also

[fit\\_mediation\(](#page-20-1)), [test\\_mediation\(](#page-50-1))

#### Examples

```
data("BSG2014")
# inside formula
fit_mediation(TeamCommitment ~ m(TaskConflict) + ValueDiversity,
             data = BSG2014)# outside formula
mediator <- with(BSG2014, m(TaskConflict))
fit_mediation(TeamCommitment ~ mediator + ValueDiversity,
             data = BSG2014)
```
<span id="page-28-1"></span>plot-methods *Plot (robust) mediation analysis results*

#### Description

Visualize results from (robust) mediation analysis.

#### Usage

```
## S3 method for class 'fit_mediation'
autoplot(object, which = c("ellipse", "weight"), ...)
## S3 method for class 'test_mediation'
autoplot(object, which = c("ci", "density", "ellipse", "weight"), ...)
## S3 method for class 'fit_mediation'
plot(x, which = c("ellipse", "weight"), ...)## S3 method for class 'test_mediation'
plot(x, which = c("ci", "density", "ellipse", "weight"), ...)
```
#### Arguments

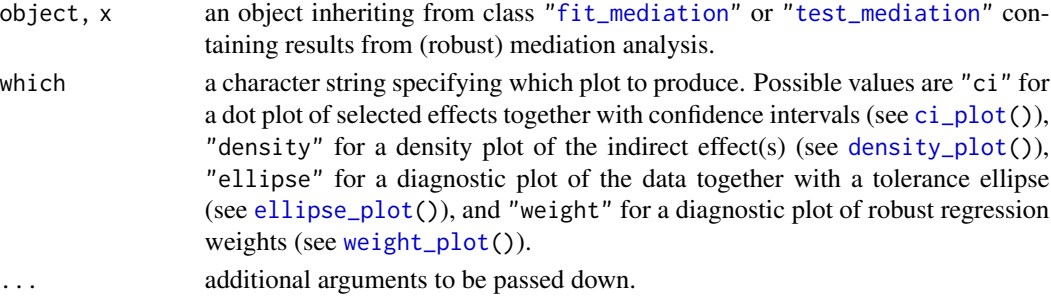

#### <span id="page-29-0"></span>Details

The ["fit\\_mediation"](#page-20-1) method calls [ellipse\\_plot\(](#page-18-1)) or [weight\\_plot\(](#page-59-1)), depending on the argument which.

The ["test\\_mediation"](#page-50-1) method calls [ci\\_plot\(](#page-7-1)), [density\\_plot\(](#page-16-1)), [ellipse\\_plot\(](#page-18-1)), or [weight\\_plot\(](#page-59-1)), depending on the argument which.

#### Value

```
An object of class "ggplot".
```
#### Author(s)

Andreas Alfons

#### See Also

```
fit_mediation(), test_mediation()
ci_plot(), density_plot(), ellipse_plot(), weight_plot()
```
#### Examples

```
data("BSG2014")
# run fast-and-robust bootstrap test
boot <- test_mediation(BSG2014,
                       x = "ValueDiversity",
                       y = "TeamCommitment",
                       m = "TaskConflict")
# create plots for robust bootstrap test
plot(boot, which = "ci")
plot(boot, which = "density")
plot(boot, which = "ellipse")
plot(boot, which = "weight")
```
<span id="page-29-1"></span>p\_value *p-Values from (robust) mediation analysis*

#### Description

Compute or extract the p-values for effects in (robust) mediation analysis.

#### $p$ \_value  $31$

#### Usage

```
p_value(object, ...)
## S3 method for class 'boot_test_mediation'
p_value(object, parm = NULL, type = c("boot", "data"), digits = 4L, ...)## S3 method for class 'sobel_test_mediation'
p_value(object, parm = NULL, ...)
```
#### Arguments

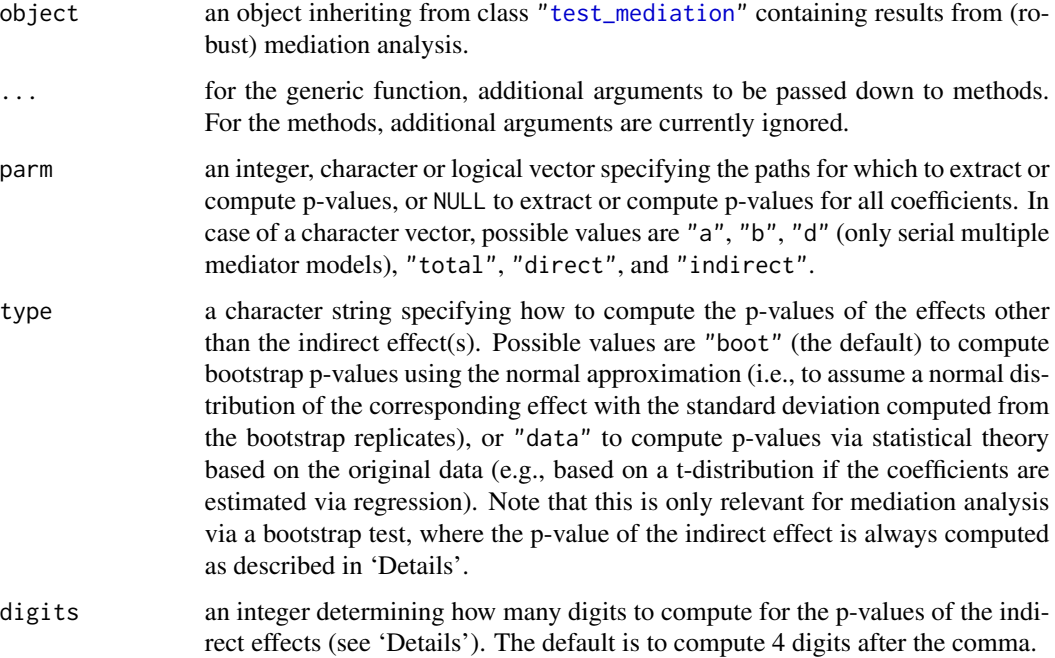

#### Details

For bootstrap tests, the p-value of the indirect effect is computed as the smallest significance level  $\alpha$ for which the  $(1 - \alpha) * 100\%$  confidence interval obtained from the bootstrapped distribution does not contain 0.

This is a simple implementation, where each digit after the comma is determined via a grid search. Hence computation time can be long if confidence intervals are computed via the bias-corrected and accelerated method ("bca").

For Sobel tests, the p-value of the indirect effect is already stored in the object returned by [test\\_mediation\(](#page-50-1)) and is simply extracted.

#### Value

A numeric vector containing the requested p-values.

#### <span id="page-31-0"></span>Author(s)

Andreas Alfons

### See Also

[test\\_mediation\(](#page-50-1)), [coef\(](#page-10-1)), [confint\(](#page-11-1))

#### Examples

data("BSG2014")

```
# BCa intervals are recommended, but take a while to run
boot <- test_mediation(BSG2014,
                      x = "ValueDiversity",
                      y = "TeamCommitment",
                      m = "TaskConflict",
                       type = "bca")
```
p\_value(boot)

```
reg_control Tuning parameters for MM-regression
```
#### Description

Obtain a list with tuning paramters for [lmrob\(](#page-0-0)).

#### Usage

```
reg_control(efficiency = 0.85, max_iterations = 200, tol = 1e-07, seed = NULL)
```
#### Arguments

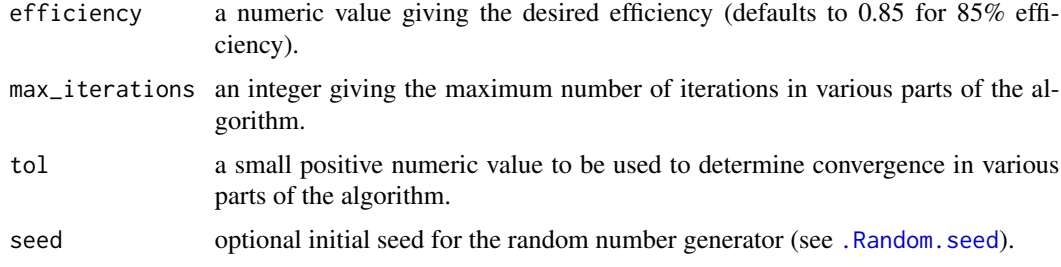

#### Value

A list of tuning parameters as returned by [lmrob.control\(](#page-0-0)).

#### <span id="page-32-0"></span>retest 33

#### Note

This is a simplified wrapper function for [lmrob.control\(](#page-0-0)), as the latter requires detailed knowledge of the MM-type regression algorithm. Currently only 95%, 90%, 85% (the default) and 80% efficiency are supported. For other values, please specify the corresponding tuning parameters in [lmrob.control\(](#page-0-0)) directly.

#### Author(s)

Andreas Alfons

#### References

Salibian-Barrera, M. and Yohai, V.J. (1987) A fast algorithm for S-regression estimates. *Journal of Computational and Graphical Statistics*, 15(2), 414–427.

Yohai, V.J. (1987) High breakdown-point and high efficiency estimates for regression. *The Annals of Statistics*, 15(20), 642–656.

#### See Also

[lmrob\(](#page-0-0)), [lmrob.control\(](#page-0-0))

#### Examples

```
data("BSG2014")
```

```
# run fast-and-robust bootstrap test
ctrl <- reg_control(efficiency = 0.95)
boot <- test_mediation(BSG2014,
                       x = "ValueDiversity",
                       y = "TeamCommitment",
                       m = "TaskConflict",
                       control = ctrl)
```
summary(boot)

retest *Retest for mediation*

#### **Description**

Re-perform a test for the indirect effect(s) based on results from (robust) mediation analysis. This function is purely available for computational convenience if the analysis was accidentally run with the wrong parameter settings, as it avoids having to re-run the bootstrap procedure. It must not be abused for p-hacking.

34 retest

#### Usage

```
retest(object, ...)
## S3 method for class 'boot_test_mediation'
retest(object, alternative, level, type, contrast, ...)
## S3 method for class 'sobel_test_mediation'
```

```
retest(object, alternative, order, ...)
```
#### Arguments

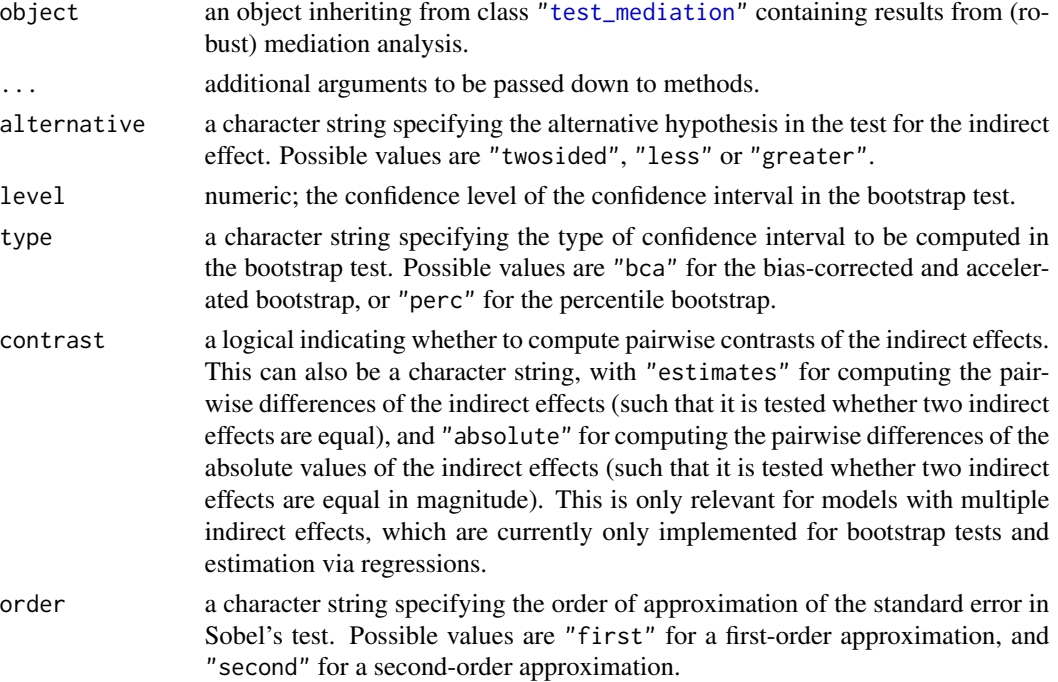

#### Value

An object of the same class as object with updated test results (see [test\\_mediation\(](#page-50-1))).

#### Note

From version 0.9.0 onwards, the behavior of this function changed. For arguments that are not supplied, the corresponding values of object are now used as defaults.

#### Author(s)

Andreas Alfons

#### See Also

[test\\_mediation\(](#page-50-1))

<span id="page-33-0"></span>

#### <span id="page-34-0"></span>setup\_ci\_plot 35

#### Examples

```
data("BSG2014")
# run fast-and-robust bootstrap test
boot <- test_mediation(BSG2014,
                       x = "ValueDiversity",
                       y = "TeamCommitment",
                       m = "TaskConflict")
summary(boot)
# now compute 97.5% confidence interval
retest(boot, level = 0.975)
```
<span id="page-34-1"></span>setup\_ci\_plot *Set up information for a dot plot with confidence intervals*

#### Description

Extract the relevant information for a dot plot with confidence intervals of selected effects from (robust) mediation analysis. Information on p-values of the selected effects can be included in addition to confidence intervals.

#### Usage

```
setup_ci_plot(object, ...)
## S3 method for class 'boot_test_mediation'
setup_ci_plot(
 object,
 parm = c("direct", "indirect"),
  type = c("boot", "data"),
 p_value = FALSE,
 digits = 4L,
  ...
)
## S3 method for class 'sobel_test_mediation'
setup_ci_plot(
 object,
 parm = c("direct", "indirect"),
 level = 0.95,p_value = FALSE,
  ...
\lambda## S3 method for class 'list'
setup_ci_plot(object, ...)
```
#### <span id="page-35-0"></span>Arguments

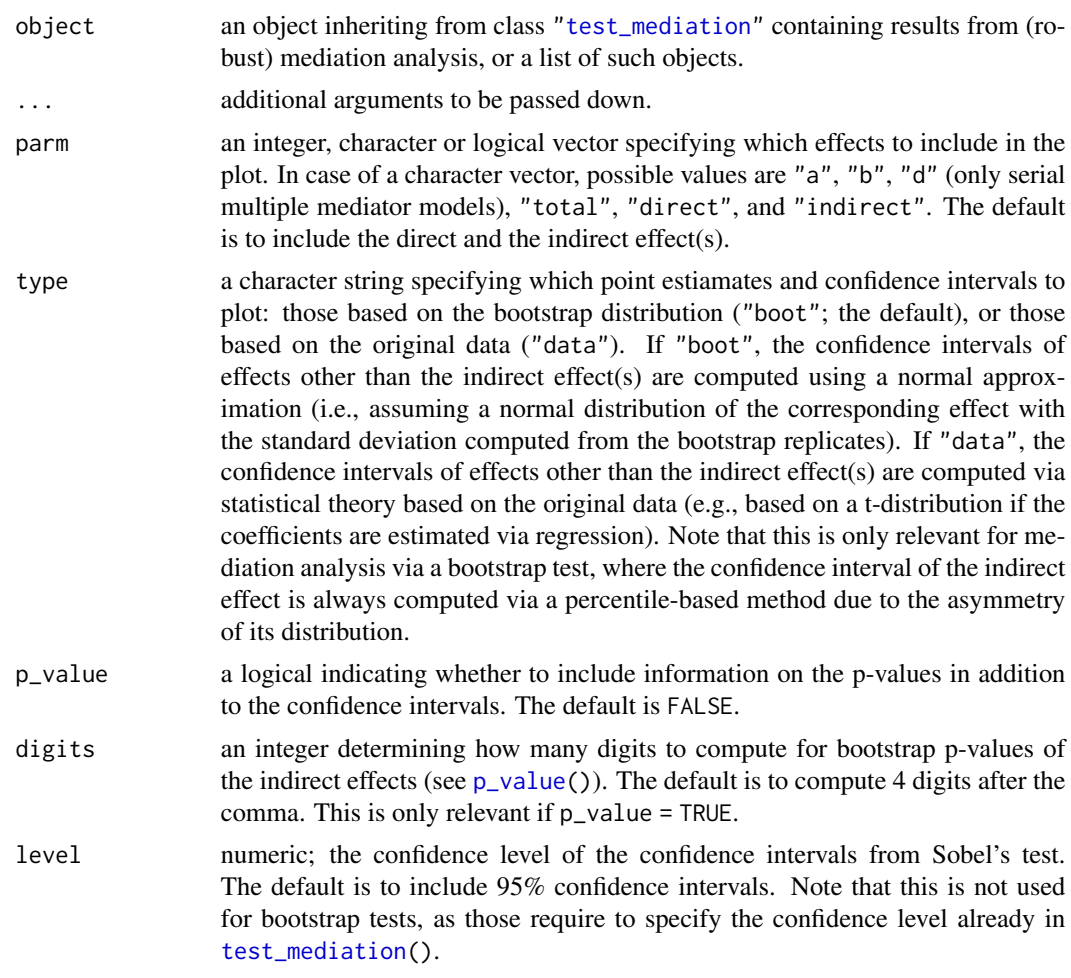

#### Details

This function is used internally by  $\text{ci\_plot}()$ . It may also be useful for users who want to produce a similar plot, but who want more control over what information to display or how to display that information.

#### Value

An object of class "setup\_ci\_plot" with the following components:

ci a data frame consisting of column Effect indicating the different effects, column Estimate containing the point estimates, column Lower for the lower confidence limit, and column Upper for the upper confidence limit. If argument p\_value = TRUE, there is an additional column Label which gives the default facet label for the confidence intervals. If a list of ["test\\_mediation"](#page-50-1) objects has been supplied, there is also a column Method, which takes the names or indices of the list elements to indicate the different methods.

<span id="page-36-0"></span>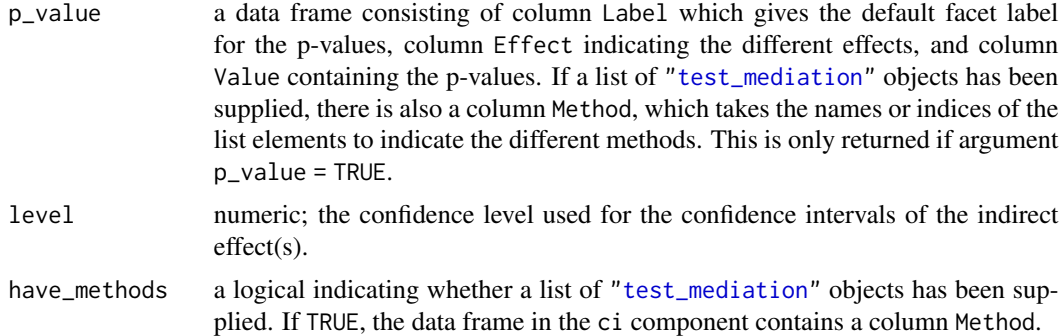

#### Author(s)

Andreas Alfons

#### See Also

```
test_mediation(), ci_plot()
```
#### Examples

```
data("BSG2014")
```

```
# run fast-and-robust bootstrap test
boot <- test_mediation(BSG2014,
                       x = "ValueDiversity",
                       y = "TeamCommitment",
                       m = "TaskConflict")
# set up information for plot
setup <- setup_ci_plot(boot, parm = "Indirect")
# plot only density and confidence interval
ggplot() +
  geom_hline(yintercept = 0, color = "darkgrey") +
  geom_pointrange(aes(x = "Robust bootstrap", y = Estimate,
                     ymin = Lower, ymax = Upper),
                  data = setup$ci) +
  labs(x = NULL, y = "Indirect effect")
```
<span id="page-36-1"></span>setup\_density\_plot *Set up information for a density plot of the indirect effect(s)*

#### Description

Extract the relevant information for a density plot of the indirect effect(s) from results of (robust) mediation analysis.

#### Usage

```
setup_density_plot(object, ...)
## S3 method for class 'boot_test_mediation'
setup_density_plot(object, ...)
## S3 method for class 'sobel_test_mediation'
setup_density_plot(object, grid = NULL, level = 0.95, ...)
## S3 method for class 'list'
setup_density_plot(object, ...)
```
#### Arguments

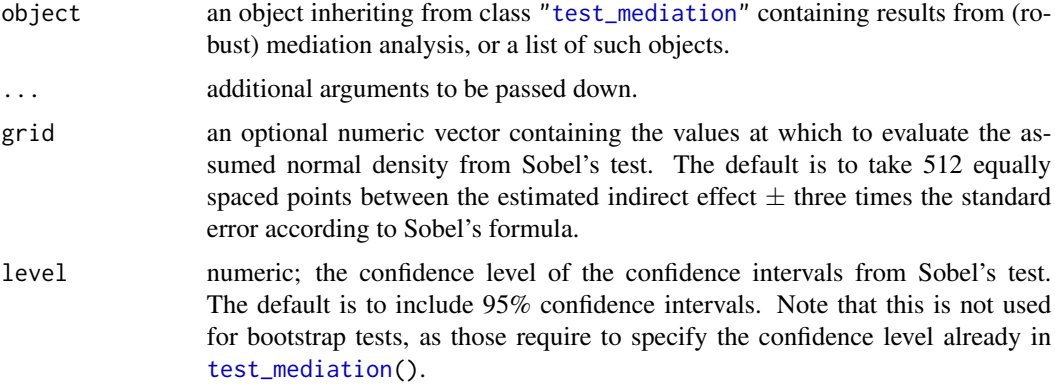

#### Details

This function is used internally by [density\\_plot\(](#page-16-1)). It may also be useful for users who want to produce a similar plot, but who want more control over what information to display or how to display that information.

#### Value

An object of class "setup\_density\_plot" with the following components:

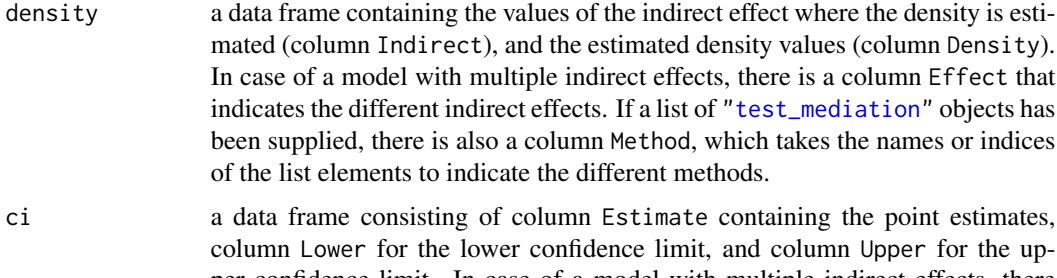

per confidence limit. In case of a model with multiple indirect effects, there is a column Effect that indicates the different indirect effects. If a list of ["test\\_mediation"](#page-50-1) objects has been supplied, there is also a column Method,

<span id="page-37-0"></span>

<span id="page-38-0"></span>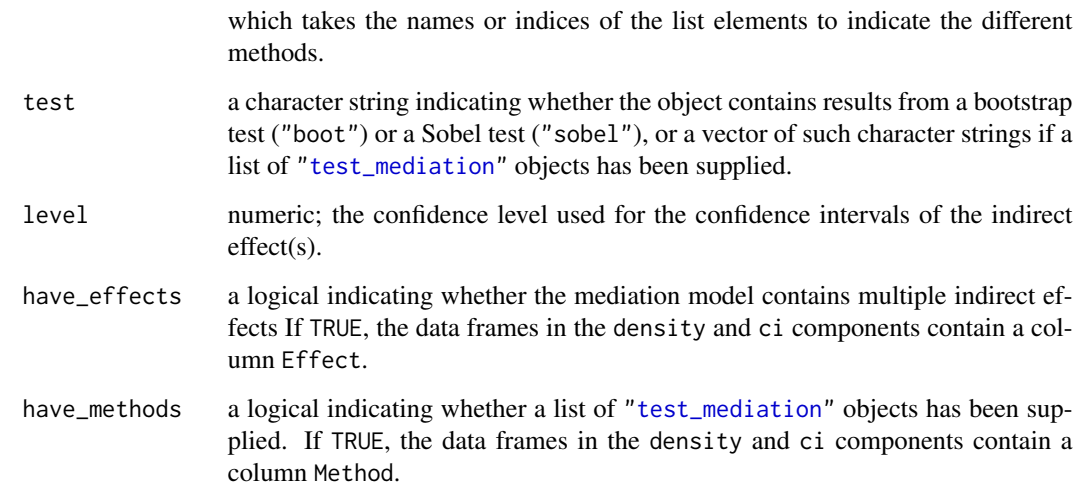

#### Author(s)

Andreas Alfons

# See Also

[test\\_mediation\(](#page-50-1)), [density\\_plot\(](#page-16-1))

#### Examples

```
data("BSG2014")
# run fast-and-robust bootstrap test
boot <- test_mediation(BSG2014,
                       x = "ValueDiversity",
                       y = "TeamCommitment",
                       m = "TaskConflict")
# set up information for plot
setup <- setup_density_plot(boot)
# plot only density and confidence interval
ggplot() +
  geom\_density(aes(x = Indirect, y = Density), data = setup$density,stat = "identity") +
  geom_rect(aes(xmin = Lower, xmax = Upper,
               ymin = -Inf, ymax = Inf),data = setup$ci, color = NA, alpha = 0.2) +
  \text{labs}(x = "Indirect effect", y = "Boostrap density")
```
<span id="page-39-1"></span><span id="page-39-0"></span>setup\_ellipse\_plot *Set up a diagnostic plot with a tolerance ellipse*

#### Description

Extract the relevant information for a diagnostic plot with a tolerance ellipse from results of (robust) mediation analysis.

#### Usage

```
setup_ellipse_plot(object, ...)
## S3 method for class 'test_mediation'
setup_ellipse_plot(object, ...)
## S3 method for class 'reg_fit_mediation'
setup_ellipse_plot(
 object,
 horizontal = NULL,
 vertical = NULL,
 partial = FALSE,level = 0.975,npoints = 100,...
\mathcal{L}## S3 method for class 'cov_fit_mediation'
setup_ellipse_plot(
 object,
 horizontal = NULL,
 vertical = NULL,
 partial = FALSE,
 level = 0.975,npoints = 100,...
\mathcal{L}## S3 method for class 'list'
setup_ellipse_plot(object, ...)
```
#### Arguments

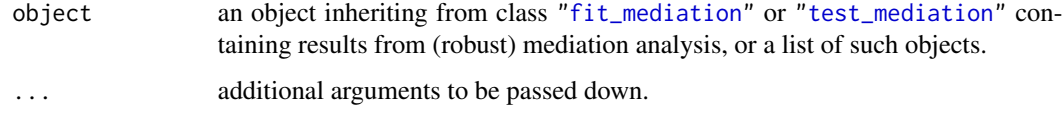

<span id="page-40-0"></span>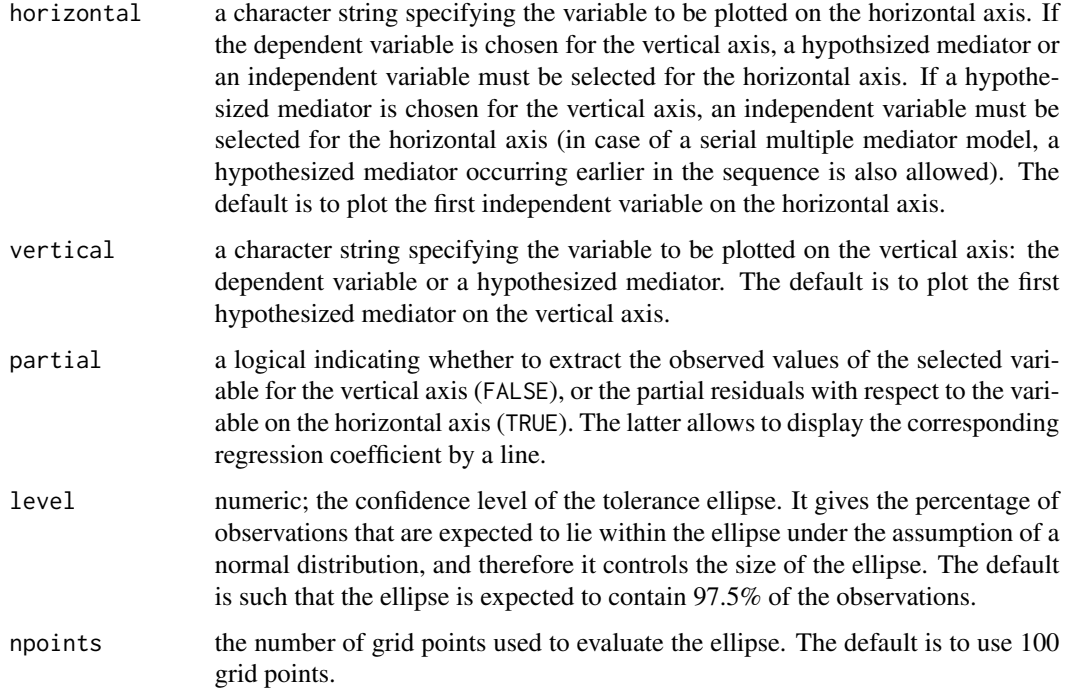

#### Details

This function is used internally by [ellipse\\_plot\(](#page-18-1)). It may also be useful for users who want to produce a similar plot, but who want more control over what information to display or how to display that information.

#### Value

An object of class "setup\_ellipse\_plot" with the following components:

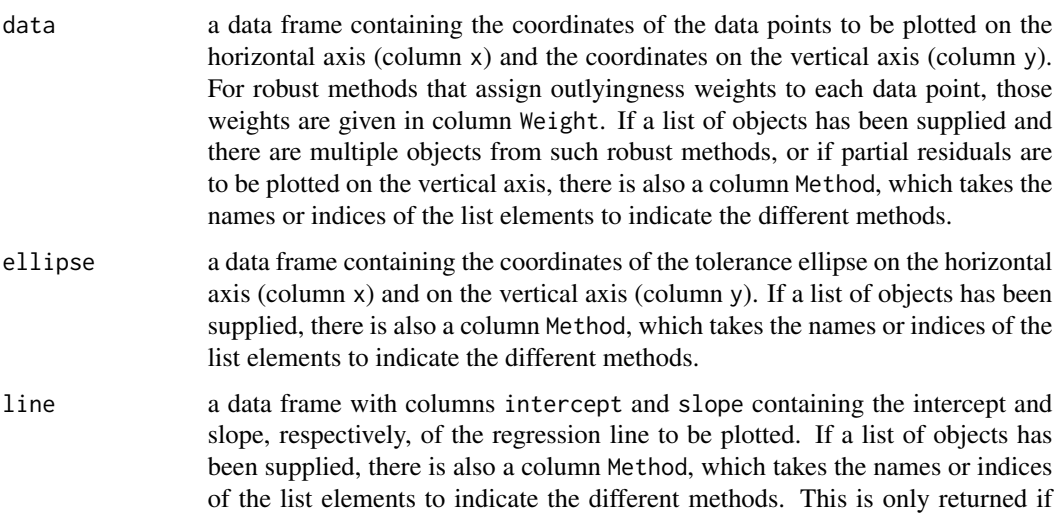

<span id="page-41-0"></span>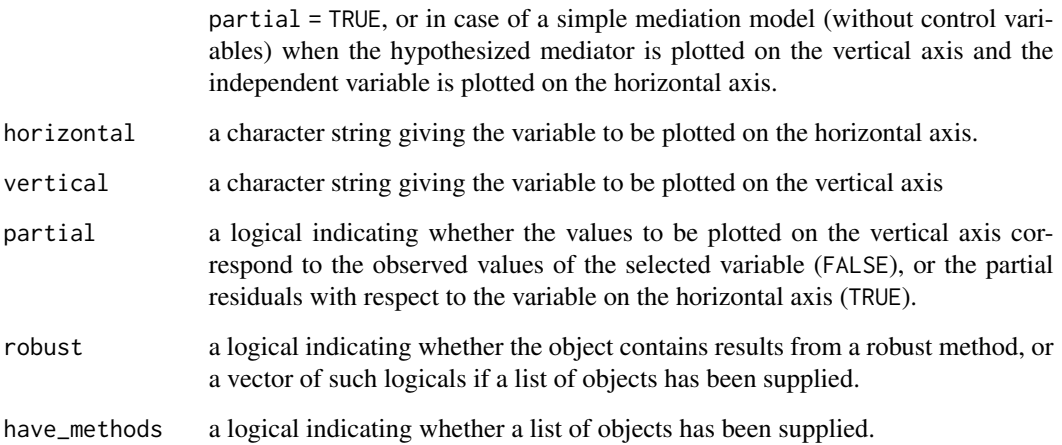

#### Author(s)

Andreas Alfons

#### See Also

[fit\\_mediation\(](#page-20-1)), [test\\_mediation\(](#page-50-1)), [ellipse\\_plot\(](#page-18-1))

#### Examples

```
data("BSG2014")
# run fast-and-robust bootstrap test
boot <- test_mediation(BSG2014,
                      x = "ValueDiversity",
                       y = "TeamCommitment",
                      m = "TaskConflict")
# set up information for plot
setup <- setup_ellipse_plot(boot)
# plot only data and tolerance ellipse
ggplot() +
  geom\_path(aes(x = x, y = y), data = setup$ellipse,color = "#00BFC4") +
  geom\_point(aes(x = x, y = y, fill = Weight),data = setup$data, shape = 21) +
  scale_fill_gradient(limits = 0:1, low = "white",
                     high = "black") +
  labs(x = setup$horizontal, y = setup$vertical)
```
<span id="page-42-1"></span><span id="page-42-0"></span>setup\_weight\_plot *Set up a diagnostic plot of robust regression weights*

#### **Description**

Extract the relevant information for a diagnostic plot of the regression weights from robust mediation analysis. This plot allows to easily detect deviations from normality assumptions such as skewness or heavy tails.

#### Usage

```
setup_weight_plot(object, ...)
## S3 method for class 'test_mediation'
setup_weight_plot(object, ...)
## S3 method for class 'reg_fit_mediation'
setup_weight_plot(object, outcome = NULL, npoints = 1000, ...)
```
#### Arguments

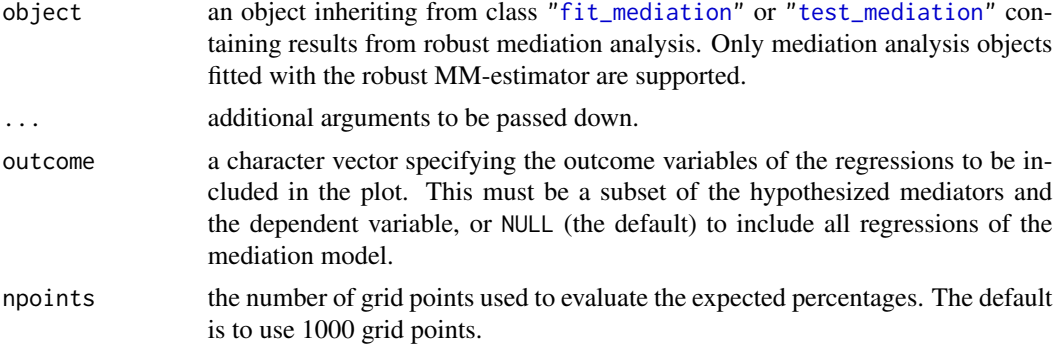

#### Details

This function is used internally by [weight\\_plot\(](#page-59-1)). It may also be useful for users who want to produce a similar plot, but who want more control over what information to display or how to display that information.

#### Value

An object of class "setup\_weight\_plot" with the following components:

data a data frame containing the following information: the outcome variable of the regression (column Outcome; only if multiple regressions are to be included in the plot), whether the row corresponds to the negative or the positive tail of the residual distribution (column Tail), whether the row corresponds to the expected (under the normal distribution) or the empirical weights (column Weights),

<span id="page-43-0"></span>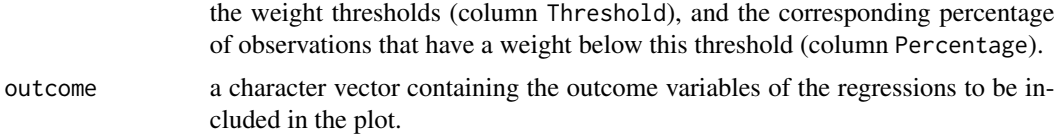

#### Author(s)

Andreas Alfons

#### See Also

[fit\\_mediation\(](#page-20-1)), [test\\_mediation\(](#page-50-1)), [weight\\_plot\(](#page-59-1))

#### Examples

```
data("BSG2014")
```

```
# run fast-and-robust bootstrap test
boot <- test_mediation(BSG2014,
                       x = "ValueDiversity",
                       y = "TeamCommitment",
                       m = "TaskConflict")
# set up information for plot
setup <- setup_weight_plot(boot)
# create diagnostic plot of robust regression weights
weight_plot(setup) +
  scale_color_manual("", values = c("black", "#00BFC4")) +
  theme(legend.position = "top")
```
sim\_mediation *Generate data from a fitted mediation model*

#### Description

Generate data from a fitted mediation model, using the obtained coefficient estimates as the true model coefficients for data generation.

#### Usage

```
sim_mediation(object, n, ...)
## S3 method for class 'fit_mediation'
sim_mediation(
 object,
 n = NULL,explanatory = c("sim", "boot"),
```
#### <span id="page-44-0"></span>sim\_mediation 45

```
errors = c("sim", "boot"),num_discrete = 10,
  ...
\mathcal{L}## S3 method for class 'test_mediation'
sim_mediation(object, n = NULL, ...)
rmediation(n, object, ...)
```
# Arguments

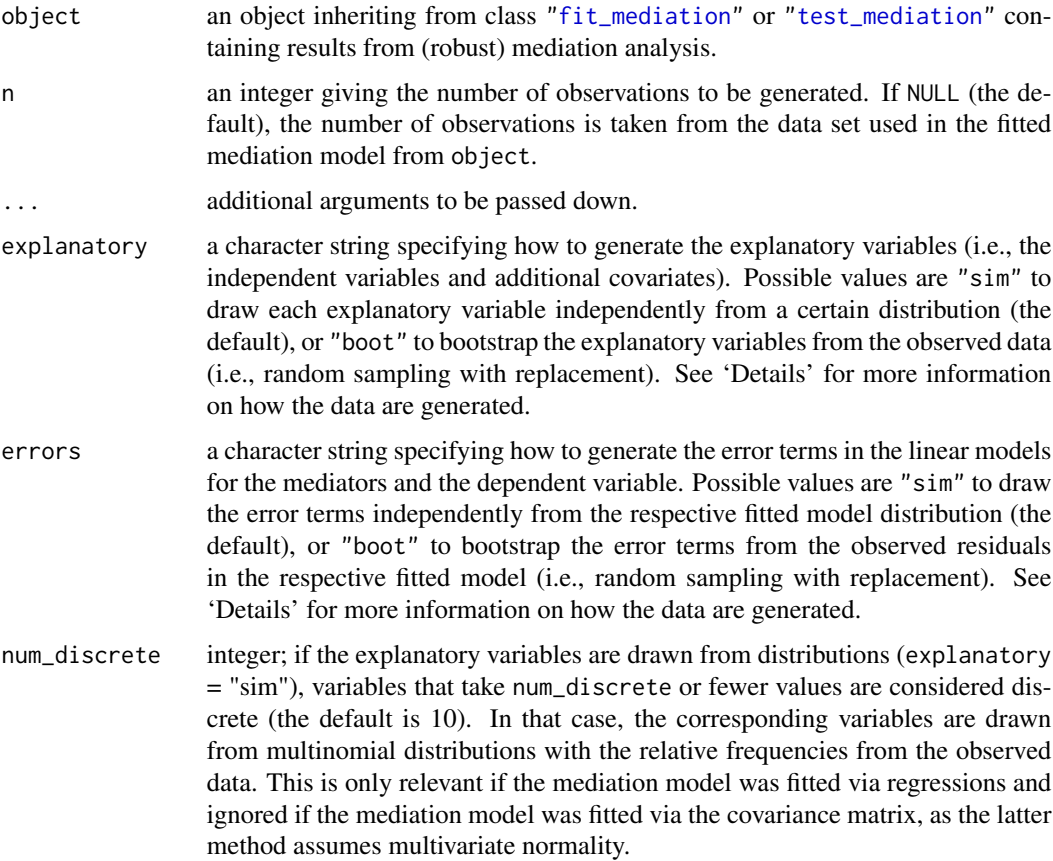

### Details

The data generating process consists of three basic steps:

- 1. Generate the explanatory variables (i.e., the independent variables and additional covariates).
- 2. Generate the error terms of the different regression models.
- 3. Generate the mediators and the dependent variable from the respective regression models, using the coefficient estimates from the fitted mediation model as the true model coefficients.

If explanatory = "sim", the explanatory variables are simulated as follows. For each variable, a regression on a constant term is performed, using the same estimator and assumed error distribution as in the fitted mediation model from object. Typically, the assumed error distribution is normal, but it can also be a skew-normal, t, or skew-t distribution, or a selection of the best-fitting error distribution. Using the obtained location estimate and parameter estimates of the assumed error distribution, values are drawn from this error distribution and added to the location estimate. It is important to note that all explanatory variables are simulated independently from each other, hence there are no correlations between the explanatory variables.

In order to generate correlated explanatory variables, it is recommended bootstrap the explanatory variables from the observed data by setting explanatory = "boot".

If errors = "sim", the error terms of the different regression models are drawn from the assumed error distribution in the fitted mediation model from object, using the respective parameter estimates. Typically, the assumed error distribution is normal, but it can also be a skew-normal,  $t$ , or skew-t distribution, or a selection of the best-fitting error distribution.

If errors = "boot", bootstrapping the error terms from the observed residuals is done independently for the different regression models and, if also explanatory = "boot", independently from bootstrapping the explanatory variables.

The "boot\_test\_mediation" method for results of a bootstrap test always uses the regression coefficient estimates obtained on the original data for data generation, not the bootstrap estimates. Keep in mind that all bootstrap estimates are the means of the respective bootstrap replicates. If the bootstrap estimates of the regression coefficients were used to generate the data, the true values of the indirect effects for the generated data (i.e., the products of the corresponding bootstrap coefficient estimates) would not be equal to the reported bootstrap estimates of the indirect effects in object, which could lead to confusion. For the estimates on the original data, it of course holds that the estimates of indirect effects are the products of the corresponding coefficient estimates.

#### Value

A data frame with n observations containing simulated data for the variables of the fitted mediation model.

#### Mediation models

The following mediation models are implemented. In the regression equations below, the  $i_j$  are intercepts and the  $e_j$  are random error terms.

• *Simple mediation model*: The mediatiom model in its simplest form is given by the equations

$$
M = i1 + aX + e1,
$$
  
\n
$$
Y = i2 + bM + cX + e2,
$$
  
\n
$$
Y = i3 + c'X + e3,
$$

where  $Y$  denotes the dependent variable,  $X$  the independent variable, and  $M$  the hypothesized mediator. The main parameter of interest is the product of coefficients ab, called the indirect effect. The coefficients  $c$  and  $c'$  are called the direct and total effect, respectively.

#### sim\_mediation 47

• *Parallel multiple mediator model*: The simple mediation model can be extended with multiple mediators  $M_1, \ldots, M_k$  in the following way:

$$
M_1 = i_1 + a_1 X + e_1,
$$
  
\n
$$
\vdots
$$
  
\n
$$
M_k = i_k + a_k X + e_k,
$$
  
\n
$$
Y = i_{k+1} + b_1 M_1 + \dots + b_k M_k + cX + e_{k+1},
$$
  
\n
$$
Y = i_{k+2} + c'X + e_{k+2}.
$$

The main parameters of interest are the individual indirect effects  $a_1b_1, \ldots, a_kb_k$ .

• *Serial multiple mediator model*: It differs from the parallel multiple mediator model in that it allows the hypothesized mediators  $M_1, \ldots, M_k$  to influence each other in a sequential manner. It is given by the equations  $\overline{M}$   $\overline{M}$ 

$$
M_1 = i_1 + a_1X + e_1,
$$
  
\n
$$
M_2 = i_1 + d_{21}M_1 + a_2X + e_2,
$$
  
\n
$$
\vdots
$$
  
\n
$$
M_k = i_k + d_{k1}M_1 + \dots + d_{k,k-1}M_{k-1} + a_kX + e_k,
$$
  
\n
$$
Y = i_{k+1} + b_1M_1 + \dots + b_kM_k + cX + e_{k+1},
$$
  
\n
$$
Y = i_{k+2} + c'X + e_{k+2}.
$$

The serial multiple mediator model quickly grows in complexity with increasing number of mediators due to the combinatorial increase in indirect paths through the mediators. It is therefore only implemented for two and three mediators to maintain a focus on easily interpretable models. For two serial mediators, the three indirect effects  $a_1b_1$ ,  $a_2b_2$ , and  $a_1d_{21}b_2$  are the main parameters of interest. For three serial mediators, there are already seven indirect effects:  $a_1b_1, a_2b_2, a_3b_3, a_1d_{21}b_2, a_1d_{31}b_3, a_2d_{32}b_3$ , and  $a_1d_{21}d_{32}b_3$ .

• *Multiple independent variables to be mediated*: The simple mediation model can also be extended by allowing multiple independent variables  $X_1, \ldots, X_l$  instead of multiple mediators. It is defined by the equations

$$
M = i_1 + a_1 X_1 + \dots + a_l X_l + e_1,
$$
  
\n
$$
Y = i_2 + bM + c_1 X_1 + \dots + c_l X_l + e_2,
$$
  
\n
$$
Y = i_3 + c'_1 X_1 + \dots + c'_l X_l + e_3.
$$

The indirect effects  $a_1b, \ldots, a_l b$  are the main parameters of interest. Note that an important special case of this model occurs when a categorical independent variable is represented by a group of dummy variables.

- *Control variables*: To isolate the effects of the independent variables of interest from other factors, control variables can be added to all regression equations of a mediation model. Note that that there is no intrinsic difference between independent variables of interest and control variables in terms of the model or its estimation. The difference is purely conceptual in nature: for the control variables, the estimates of the direct and indirect paths are not of particular interest to the researcher. Control variables can therefore be specified separately from the independent variables of interest. Only for the latter, results for the indirect effects are included in the output.
- *More complex models*: Some of the models described above can be combined, for instance parallel and serial multiple mediator models support multiple independent variables of interest.

#### <span id="page-47-0"></span>Note

Function sim\_mediation() takes the object containing results from mediation analysis as its first argument so that it can easily be used with the pipe operator  $(R's \text{ built-in } | > \text{or } \text{magrittr's } \frac{1}{2}$ .

Function rmediation() is a wrapper conforming with the naming convention for functions that generate data, as well as the convention of those function to take the number of observations as the first argument.

#### Author(s)

Andreas Alfons

#### See Also

[fit\\_mediation\(](#page-20-1)), [test\\_mediation\(](#page-50-1))

#### Examples

```
data("BSG2014")
## simple mediation
# fit the mediation model
fit_simple <- fit_mediation(BSG2014,
                            x = "ValueDiversity",
                            y = "TeamCommitment",
                            m = "TaskConflict")
# simulate data from the fitted mediation model
sim_simple <- sim_mediation(fit_simple, n = 100)
head(sim_simple)
## serial multiple mediators
# fit the mediation model
fit_serial <- fit_mediation(BSG2014,
                            x = "ValueDiversity",
                            y = "TeamScore",
                            m = c("TaskConflict",
                                   "TeamCommitment"),
                            model = "serial")
# simulate data from the fitted mediation model
sim_serial <- sim_mediation(fit_serial, n = 100)
head(sim_serial)
## parallel multiple mediators and control variables
# fit the mediation model
fit_parallel <- fit_mediation(BSG2014,
                              x = "SharedLeadership",
                              y = "TeamPerformance",
                              m = c("ProceduralJustice",
                                    "InteractionalJustice"),
                              covariates = c("AgeDiversity",
                                              "GenderDiversity"),
                              model = "parallel")
```

```
# simulate data from the fitted mediation model
# (here the explanatory variables are bootstrapped
# to maintain the correlations between them)
sim_parallel <- sim_mediation(fit_parallel, n = 100,
                              explanatory = "boot")
head(sim_parallel)
```
summary.test\_mediation

*Summary of results from (robust) mediation analysis*

#### Description

Summarize results from (robust) mediation analysis for proper interpretation.

#### Usage

```
## S3 method for class 'boot_test_mediation'
summary(object, type = c("boot", "data"), plot = TRUE, ...)
## S3 method for class 'sobel_test_mediation'
summary(object, ...)
```
#### Arguments

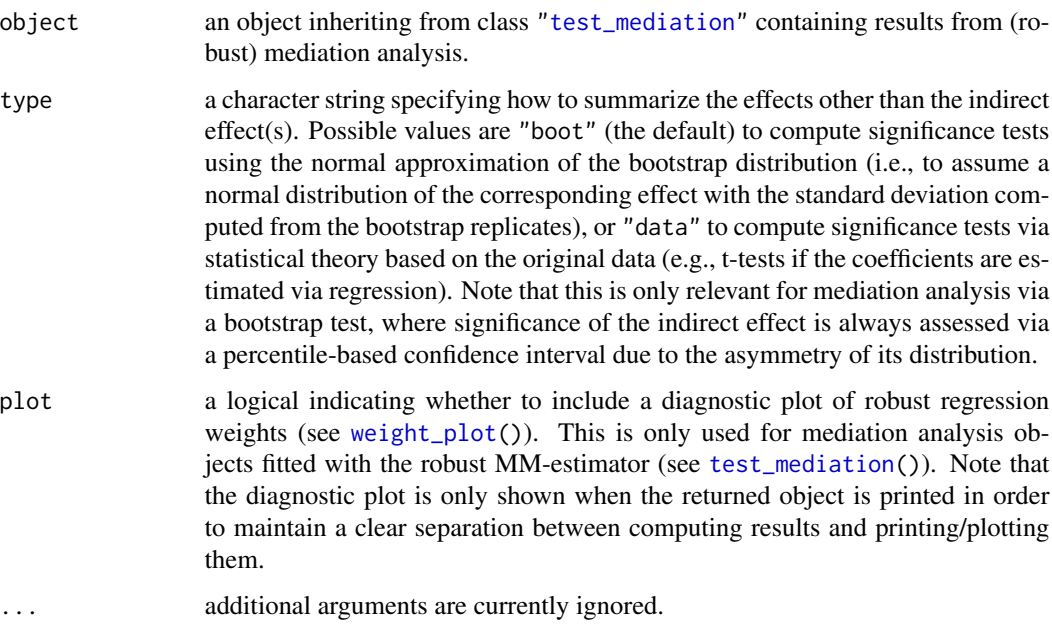

<span id="page-49-0"></span>An object of class "summary\_test\_mediation" with the following components:

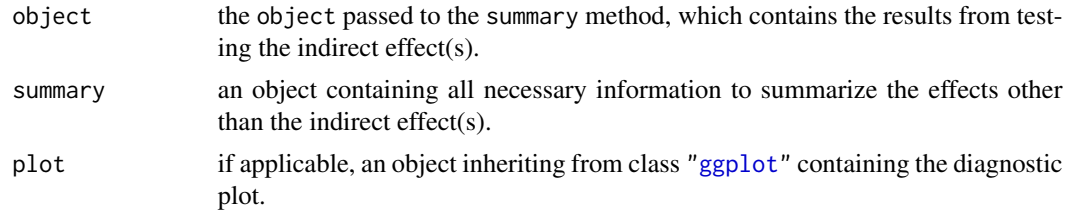

#### Author(s)

Andreas Alfons

#### References

Alfons, A., Ates, N.Y. and Groenen, P.J.F. (2021) A robust bootstrap test for mediation analysis. *Organizational Research Methods*, doi: 10.1177/1094428121999096.

#### See Also

[test\\_mediation\(](#page-50-1)), [weight\\_plot\(](#page-59-1))

#### Examples

data("BSG2014")

```
## seed to be used for the random number generator
seed <- 20211117
## simple mediation
# set seed of the random number generator
set.seed(seed)
# The results in Alfons et al. (2021) were obtained with an
# older version of the random number generator. To reproduce
# those results, uncomment the two lines below.
# RNGversion("3.5.3")
# set.seed(20150601)
# perform mediation analysis
boot_simple <- test_mediation(TeamCommitment ~
                               m(TaskConflict) +
                                ValueDiversity,
                             data = BSG2014)summary(boot_simple)
# the diagnostic plot is not shown when the summary is
# computed, only when the resulting object is printed
summary_simple <- summary(boot_simple) # does not show plot
summary_simple # shows output and plot
```
## serial multiple mediators

<span id="page-50-0"></span>test\_mediation 51

```
# set seed of the random number generator
set.seed(seed)
# perform mediation analysis
boot_serial <- test_mediation(TeamScore ~
                                serial_m(TaskConflict,
                                         TeamCommitment) +
                                ValueDiversity,
                              data = BSG2014)
summary(boot_serial)
## parallel multiple mediators and control variables
# set seed of the random number generator
set.seed(seed)
# perform mediation analysis
boot_parallel <- test_mediation(TeamPerformance ~
                                  parallel_m(ProceduralJustice,
                                              InteractionalJustice) +
                                  SharedLeadership +
                                  covariates(AgeDiversity,
                                             GenderDiversity),
                                data = BSG2014)
summary(boot_parallel)
```
<span id="page-50-1"></span>test\_mediation *(Robust) mediation analysis*

#### Description

Perform (robust) mediation analysis via a (fast-and-robust) bootstrap test or Sobel's test.

#### Usage

```
test_mediation(object, ...)
## S3 method for class 'formula'
test_mediation(
  formula,
  data,
  test = c("boot", "solel"),alternative = c("twosided", "less", "greater"),
 R = 5000.
  level = 0.95.
  type = c("bca", "perc"),
  order = c("first", "second"),
 method = c("regression", "covariance"),
  robust = TRUE,family = "gaussian",
```

```
contrast = FALSE,
 fit_yx = TRUE,control = NULL,
  ...
\mathcal{L}## Default S3 method:
test_mediation(
 object,
 x,
 y,
 m,
 covariates = NULL,
  test = c("boot", "solel"),
  alternative = c("twosided", "less", "greater"),
 R = 5000,
 level = 0.95,
  type = c("bca", "perc"),
  order = c("first", "second"),
 method = c("regression", "covariance"),
 robust = TRUE,family = "gaussian",
 model = c("parallel", "serial"),
  contrast = FALSE,
 fit_yx = TRUE,control = NULL,
  ...
)
## S3 method for class 'fit_mediation'
test_mediation(
 object,
  test = c("boot", "solel"),alternative = c("twosided", "less", "greater"),
 R = 5000,
 level = 0.95,
  type = c("bca", "perc"),
 order = c("first", "second"),
  ...
\mathcal{L}robmed(..., test = "boot", method = "regression", robust = TRUE)
```
#### Arguments

object the first argument will determine the method of the generic function to be dispatched. For the default method, this should be a data frame containing the variables. There is also a method for a mediation model fit as returned by [fit\\_mediation\(](#page-20-1)).

<span id="page-51-0"></span>

<span id="page-52-0"></span>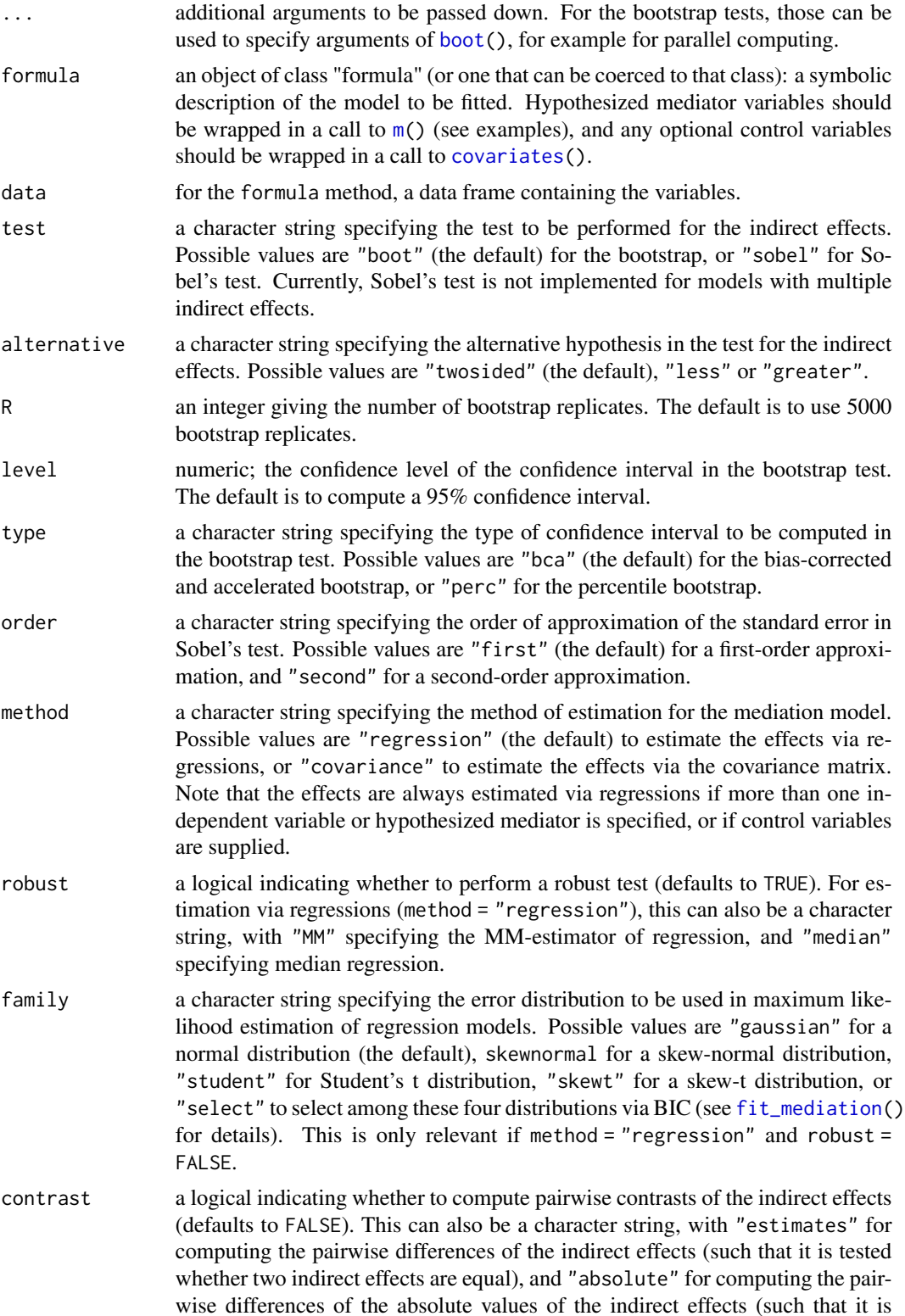

<span id="page-53-0"></span>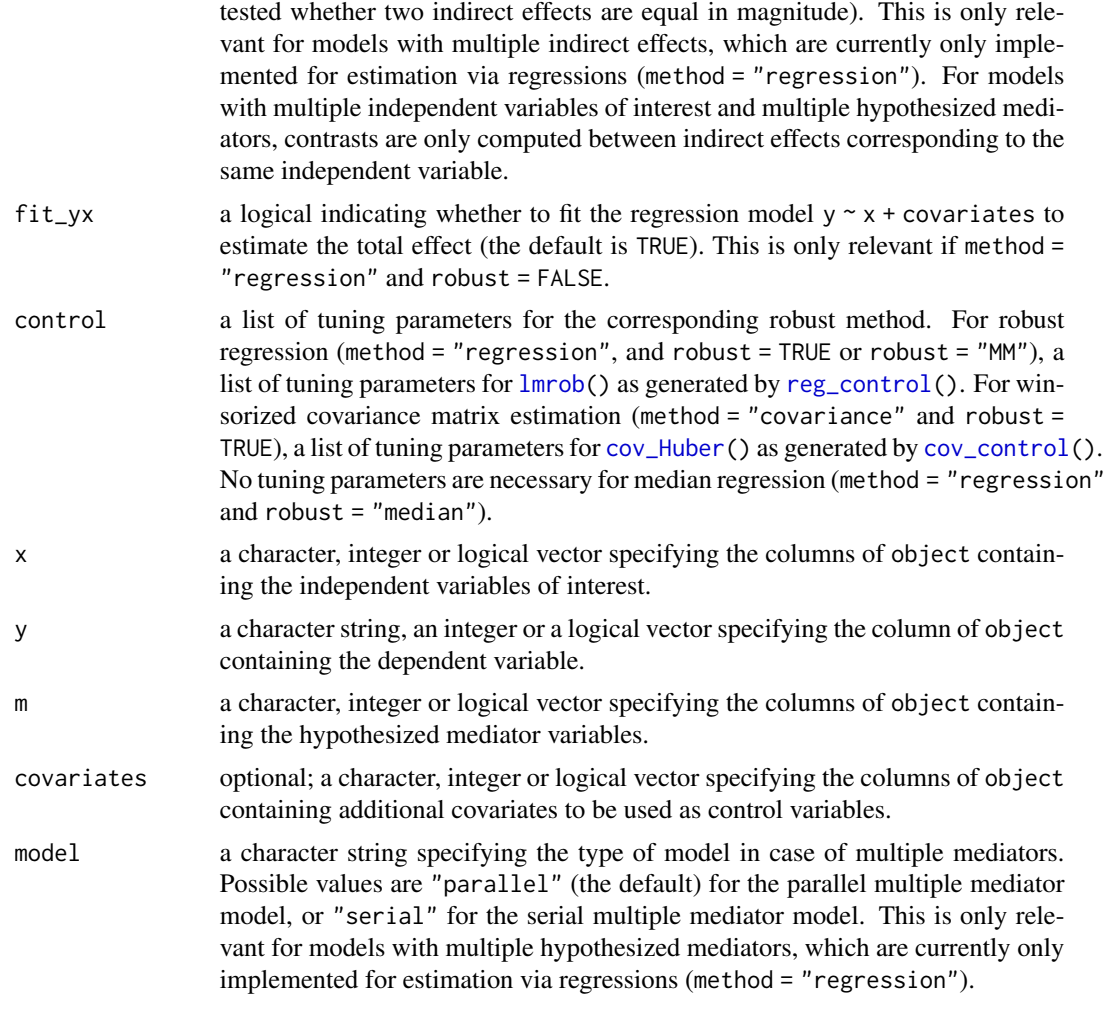

### Details

With method = "regression", and robust = TRUE or robust = "MM", the tests are based on robust regressions with the MM-estimator from [lmrob\(](#page-0-0)). The bootstrap test is thereby performed via the fast-and-robust bootstrap. This is the default behavior.

Note that the MM-estimator of regression implemented in  $lmrob()$  $lmrob()$  can be seen as weighted least squares estimator, where the weights are dependent on how much an observation is deviating from the rest. The trick for the fast-and-robust bootstrap is that on each bootstrap sample, first a weighted least squares estimator is computed (using those robustness weights from the original sample) followed by a linear correction of the coefficients. The purpose of this correction is to account for the additional uncertainty of obtaining the robustness weights.

With method = "regression" and robust = "median", the tests are based on median regressions with  $rg()$ . Note that the bootstrap test is performed via the standard bootstrap, as the fast-and-robust bootstrap is not applicable. Unlike the robust regressions described above, median regressions are not robust against outliers in the explanatory variables, and the standard bootstrap can suffer from oversampling of outliers in the bootstrap samples.

#### <span id="page-54-0"></span>test\_mediation 55

With method = "covariance" and robust = TRUE, the tests are based on a Huber M-estimator of location and scatter. For the bootstrap test, the M-estimates are used to first clean the data via a transformation. Then the standard bootstrap is performed with the cleaned data. Note that this covariance-based approach is less robust than the approach based on robust regressions described above. Furthermore, the bootstrap does not account for the variability from cleaning the data.

robmed() is a wrapper function for performing robust mediation analysis via regressions and the fast-and-robust bootstrap.

#### Value

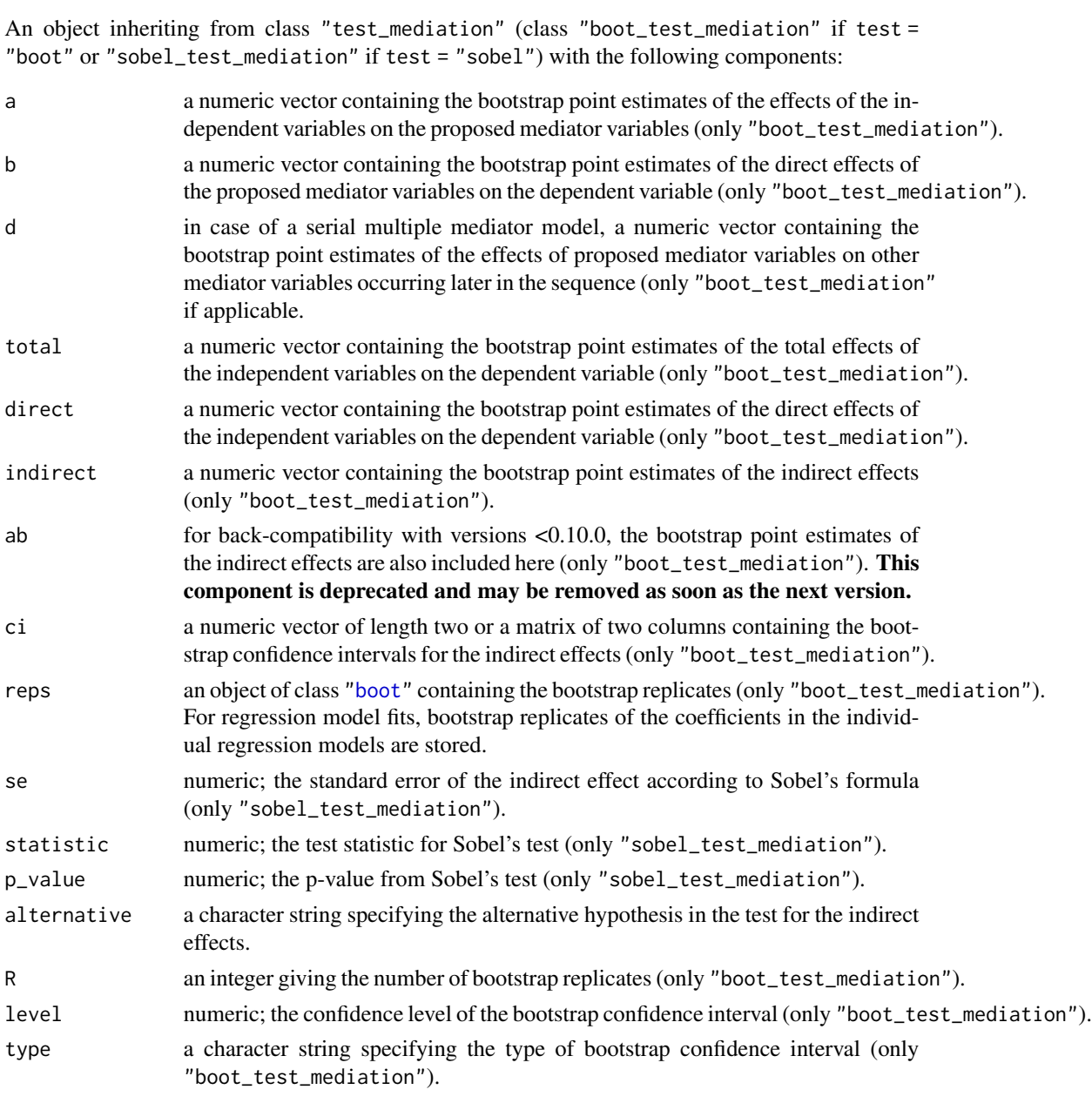

<span id="page-55-0"></span>fit an object inheriting from class ["fit\\_mediation"](#page-20-1) containing the estimation results of the mediation model on the original data.

#### Mediation models

The following mediation models are implemented. In the regression equations below, the  $i_j$  are intercepts and the  $e_j$  are random error terms.

• *Simple mediation model*: The mediatiom model in its simplest form is given by the equations

$$
M = i1 + aX + e1,
$$
  
\n
$$
Y = i2 + bM + cX + e2,
$$
  
\n
$$
Y = i3 + c'X + e3,
$$

where  $Y$  denotes the dependent variable,  $X$  the independent variable, and  $M$  the hypothesized mediator. The main parameter of interest is the product of coefficients  $ab$ , called the indirect effect. The coefficients  $c$  and  $c'$  are called the direct and total effect, respectively.

• *Parallel multiple mediator model*: The simple mediation model can be extended with multiple mediators  $M_1, \ldots, M_k$  in the following way:

$$
M_1 = i_1 + a_1 X + e_1,
$$
  
\n
$$
\vdots
$$
  
\n
$$
M_k = i_k + a_k X + e_k,
$$
  
\n
$$
Y = i_{k+1} + b_1 M_1 + \dots + b_k M_k + cX + e_{k+1},
$$
  
\n
$$
Y = i_{k+2} + c'X + e_{k+2}.
$$

The main parameters of interest are the individual indirect effects  $a_1b_1, \ldots, a_kb_k$ .

• *Serial multiple mediator model*: It differs from the parallel multiple mediator model in that it allows the hypothesized mediators  $M_1, \ldots, M_k$  to influence each other in a sequential manner. It is given by the equations  $M \rightarrow \infty$ 

$$
M_1 = i_1 + a_1 X + e_1,
$$
  
\n
$$
M_2 = i_1 + d_{21} M_1 + a_2 X + e_2,
$$
  
\n
$$
\vdots
$$
  
\n
$$
M_k = i_k + d_{k1} M_1 + \dots + d_{k,k-1} M_{k-1} + a_k X + e_k,
$$
  
\n
$$
Y = i_{k+1} + b_1 M_1 + \dots + b_k M_k + cX + e_{k+1},
$$
  
\n
$$
Y = i_{k+2} + c'X + e_{k+2}.
$$

The serial multiple mediator model quickly grows in complexity with increasing number of mediators due to the combinatorial increase in indirect paths through the mediators. It is therefore only implemented for two and three mediators to maintain a focus on easily interpretable models. For two serial mediators, the three indirect effects  $a_1b_1$ ,  $a_2b_2$ , and  $a_1d_{21}b_2$  are the main parameters of interest. For three serial mediators, there are already seven indirect effects:  $a_1b_1, a_2b_2, a_3b_3, a_1d_{21}b_2, a_1d_{31}b_3, a_2d_{32}b_3$ , and  $a_1d_{21}d_{32}b_3$ .

#### test mediation 57

• *Multiple independent variables to be mediated*: The simple mediation model can also be extended by allowing multiple independent variables  $X_1, \ldots, X_l$  instead of multiple mediators. It is defined by the equations

$$
M = i_1 + a_1 X_1 + \dots + a_l X_l + e_1,
$$
  
\n
$$
Y = i_2 + bM + c_1 X_1 + \dots + c_l X_l + e_2,
$$
  
\n
$$
Y = i_3 + c'_1 X_1 + \dots + c'_l X_l + e_3.
$$

The indirect effects  $a_1b, \ldots, a_l b$  are the main parameters of interest. Note that an important special case of this model occurs when a categorical independent variable is represented by a group of dummy variables.

- *Control variables*: To isolate the effects of the independent variables of interest from other factors, control variables can be added to all regression equations of a mediation model. Note that that there is no intrinsic difference between independent variables of interest and control variables in terms of the model or its estimation. The difference is purely conceptual in nature: for the control variables, the estimates of the direct and indirect paths are not of particular interest to the researcher. Control variables can therefore be specified separately from the independent variables of interest. Only for the latter, results for the indirect effects are included in the output.
- *More complex models*: Some of the models described above can be combined, for instance parallel and serial multiple mediator models support multiple independent variables of interest.

#### Note

For the fast-and-robust bootstrap, the simpler correction of Salibian-Barrera & Van Aelst (2008) is used rather than the originally proposed correction of Salibian-Barrera & Zamar (2002).

The default method takes a data frame its first argument so that it can easily be used with the pipe operator (R's built-in  $|>$  or **magrittr's**  $\gg$ %).

#### Author(s)

Andreas Alfons

#### References

Alfons, A., Ates, N.Y. and Groenen, P.J.F. (2021) A robust bootstrap test for mediation analysis. *Organizational Research Methods*, doi: 10.1177/1094428121999096.

Azzalini, A. and Arellano-Valle, R. B. (2013) Maximum penalized likelihood estimation for skewnormal and skew-t distributions. *Journal of Statistical Planning and Inference*, 143(2), 419–433.

Preacher, K.J. and Hayes, A.F. (2004) SPSS and SAS procedures for estimating indirect effects in simple mediation models. *Behavior Research Methods, Instruments, & Computers*, 36(4), 717–731.

Preacher, K.J. and Hayes, A.F. (2008) Asymptotic and resampling strategies for assessing and comparing indirect effects in multiple mediator models. *Behavior Research Methods*, 40(3), 879–891.

Salibian-Barrera, M. and Van Aelst, S. (2008) Robust model selection using fast and robust bootstrap. *Computational Statistics & Data Analysis*, 52(12), 5121–5135

Salibian-Barrera, M. and Zamar, R. (2002) Bootstrapping robust estimates of regression. *The Annals of Statistics*, 30(2), 556–582.

Sobel, M.E. (1982) Asymptotic confidence intervals for indirect effects in structural equation models. *Sociological Methodology*, 13, 290–312.

Yuan, Y. and MacKinnon, D.P. (2014) Robust mediation analysis based on median regression. *Psychological Methods*, 19(1), 1–20.

Zu, J. and Yuan, K.-H. (2010) Local influence and robust procedures for mediation analysis. *Multivariate Behavioral Research*, 45(1), 1–44.

#### See Also

```
fit_mediation()
coef(), confint() and plot() methods, p_value()
boot(), lmrob(), lm(), cov_Huber(), cov_ML()
```
#### Examples

```
data("BSG2014")
```

```
## seed to be used for the random number generator
seed <- 20211117
## simple mediation
# set seed of the random number generator
set.seed(seed)
# The results in Alfons et al. (2021) were obtained with an
# older version of the random number generator. To reproduce
# those results, uncomment the two lines below.
# RNGversion("3.5.3")
# set.seed(20150601)
# perform mediation analysis
boot_simple <- test_mediation(TeamCommitment ~
                                m(TaskConflict) +
                                  ValueDiversity,
                              data = BSG2014)summary(boot_simple)
## serial multiple mediators
# set seed of the random number generator
set.seed(seed)
# perform mediation analysis
boot_serial <- test_mediation(TeamScore ~
                                serial_m(TaskConflict,
                                         TeamCommitment) +
                                ValueDiversity,
                              data = BSG2014)summary(boot_serial)
## parallel multiple mediators and control variables
# set seed of the random number generator
set.seed(seed)
# perform mediation analysis
```
<span id="page-57-0"></span>

```
boot_parallel <- test_mediation(TeamPerformance ~
                                  parallel_m(ProceduralJustice,
                                             InteractionalJustice) +
                                  SharedLeadership +
                                  covariates(AgeDiversity,
                                             GenderDiversity),
                                data = BSG2014)
```
summary(boot\_parallel)

weights.cov\_Huber *Robustness weights of Huber M-estimation of location and scatter*

#### **Description**

Extract (relative) robustness weights of a Huber M-estimate of location and scatter.

#### Usage

```
## S3 method for class 'cov_Huber'
weights(object, type = c("consistent", "relative"), ...)
```
#### Arguments

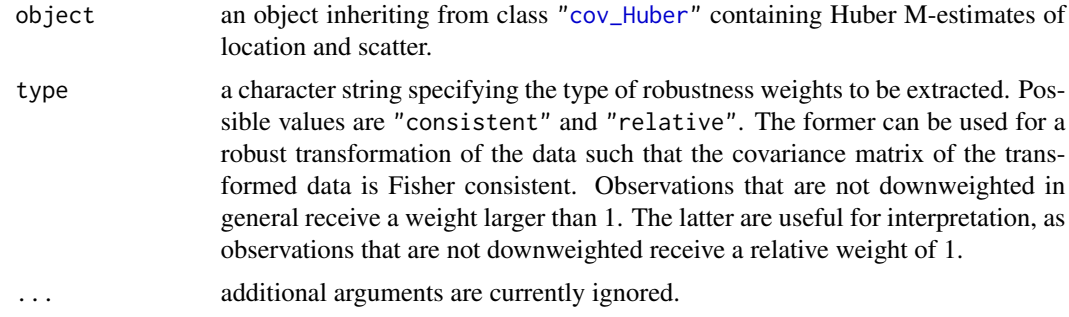

#### Value

A numeric vetor containing the requested robustness weights.

#### Author(s)

Andreas Alfons

#### References

Zu, J. and Yuan, K.-H. (2010) Local influence and robust procedures for mediation analysis. *Multivariate Behavioral Research*, 45(1), 1–44.

#### See Also

[cov\\_Huber\(](#page-14-1))

#### Examples

```
data("BSG2014")
# define variables
x <- "ValueDiversity"
y <- "TeamCommitment"
m <- "TaskConflict"
# compute Huber M-estimator
S <- cov_Huber(BSG2014[, c(x, y, m)])
weights(S, type = "relative")
```
<span id="page-59-1"></span>weight\_plot *Diagnostic plot of robust regression weights*

#### Description

Produce a diagnostic plot of the regression weights from robust mediation analysis. This plot allows to easily detect deviations from normality assumptions such as skewness or heavy tails.

#### Usage

```
weight_plot(object, ...)
## Default S3 method:
weight_plot(object, outcome = NULL, npoints = 1000, ...)
## S3 method for class 'setup_weight_plot'
weight_plot(object, ...)
```
#### Arguments

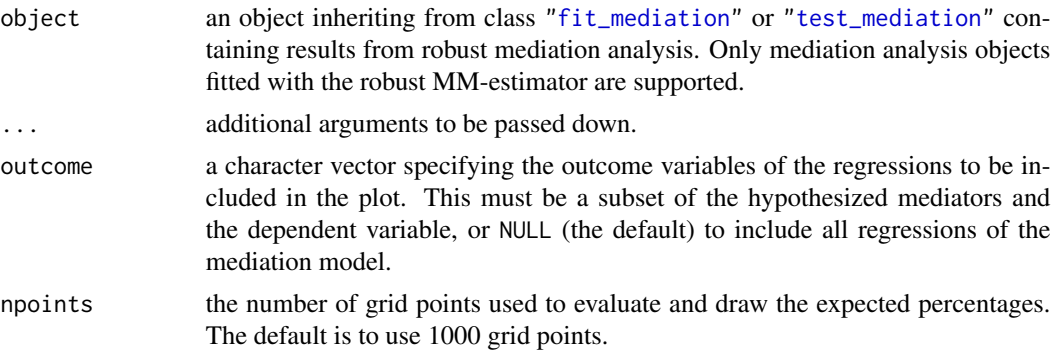

<span id="page-59-0"></span>

#### <span id="page-60-0"></span>weight\_plot 61

#### Details

The horizontal axis contains different weight thresholds, and the vertical axis displays the percentage of observations that have a weight below this threshold. For comparison, a reference line is drawn for the expected percentages under normally distributed errors. Observations with negative and positive residuals are shown separately to make it possible to distinguish between symmetric and asymmetric deviations from normality.

If the plot reveals more downweighted observations than expected, but roughly the same amounts in both tails, the residual distribution is symmetric but with heavy tails. If the plot shows that observations in one tail are downweighted more heavily than those in the other tail, the residual distribution is skewed.

#### Value

An object inheriting from class ["ggplot"](#page-0-0).

#### Note

The current implementation is a slight hack of **ggplot2** and the **grid** graphics system in order to revert the horizontal axis only in the panels for observations with postive residuals. It is therefore not possible to change the horizontal axis with [scale\\_x\\_continuous\(](#page-0-0)).

The implementation may change in the future if the required functionality becomes available in ggplot2.

#### Author(s)

Andreas Alfons

#### See Also

```
fit_mediation(), test_mediation(), setup_weight_plot()
ci_plot(), density_plot(), ellipse_plot(), plot()
```
#### Examples

data("BSG2014")

```
# run fast-and-robust bootstrap test
boot <- test_mediation(BSG2014,
                       x = "ValueDiversity",
                       y = "TeamCommitment",
                       m = "TaskConflict")
# create diagnostic plot of robust regression weights
weight_plot(boot) +
 scale_color_manual("", values = c("black", "#00BFC4")) +
 theme(legend.position = "top")
# plot only the regression model for the hypothesized mediator
weight_plot(boot, outcome = "TaskConflict") +
```

```
scale_color_manual("", values = c("black", "#00BFC4")) +
theme(legend.position = "top")
```
# <span id="page-62-0"></span>Index

∗ datasets BSG2014, [5](#page-4-0) ∗ hplot ci\_plot, [8](#page-7-0) density\_plot, [17](#page-16-0) ellipse\_plot, [19](#page-18-0) plot-methods, [29](#page-28-0) setup\_ci\_plot, [35](#page-34-0) setup\_density\_plot, [37](#page-36-0) setup\_ellipse\_plot, [40](#page-39-0) setup\_weight\_plot, [43](#page-42-0) weight\_plot, [60](#page-59-0) ∗ multivariate cov\_control, [14](#page-13-0) cov\_Huber, [15](#page-14-0) cov\_ML, [16](#page-15-0) fit mediation, [21](#page-20-0) retest, [33](#page-32-0) test\_mediation, [51](#page-50-0) ∗ package robmed-package, [2](#page-1-0) ∗ regression reg\_control, [32](#page-31-0) ∗ utilities boot\_samples, [4](#page-3-0) coef.test\_mediation, [11](#page-10-0) confint.test\_mediation, [12](#page-11-0) m, [28](#page-27-0) p\_value, [30](#page-29-0) summary.test\_mediation, [49](#page-48-0) weights.cov\_Huber, [59](#page-58-0) .Random.seed, *[32](#page-31-0)* autoplot.fit\_mediation *(*plot-methods*)*, [29](#page-28-0) autoplot.test\_mediation *(*plot-methods*)*, [29](#page-28-0) boot, *[53](#page-52-0)*, *[55](#page-54-0)*, *[58](#page-57-0)* boot.ci, *[13](#page-12-0)*

boot\_samples, [4](#page-3-0) BSG2014, [5](#page-4-0) cbind, *[28](#page-27-0)* ci\_plot, [8,](#page-7-0) *[18](#page-17-0)*, *[20](#page-19-0)*, *[29,](#page-28-0) [30](#page-29-0)*, *[36,](#page-35-0) [37](#page-36-0)*, *[61](#page-60-0)* coef, *[13](#page-12-0)*, *[32](#page-31-0)*, *[58](#page-57-0)* coef.boot\_test\_mediation *(*coef.test\_mediation*)*, [11](#page-10-0) coef.fit\_mediation *(*coef.test\_mediation*)*, [11](#page-10-0) coef.test\_mediation, [11](#page-10-0) confint, *[12](#page-11-0)*, *[32](#page-31-0)*, *[58](#page-57-0)* confint.boot\_test\_mediation *(*confint.test\_mediation*)*, [12](#page-11-0) confint.sobel\_test\_mediation *(*confint.test\_mediation*)*, [12](#page-11-0) confint.test\_mediation, [12](#page-11-0) cov\_control, [14,](#page-13-0) *[15,](#page-14-0) [16](#page-15-0)*, *[23](#page-22-0)*, *[54](#page-53-0)* cov\_Huber, *[14](#page-13-0)*, [15,](#page-14-0) *[23,](#page-22-0) [24](#page-23-0)*, *[27](#page-26-0)*, *[54](#page-53-0)*, *[58](#page-57-0)[–60](#page-59-0)* cov\_ML, [16,](#page-15-0) *[24](#page-23-0)*, *[27](#page-26-0)*, *[58](#page-57-0)* covariates, *[22](#page-21-0)*, *[53](#page-52-0)* covariates *(*m*)*, [28](#page-27-0) density\_plot, *[10](#page-9-0)*, [17,](#page-16-0) *[20](#page-19-0)*, *[29,](#page-28-0) [30](#page-29-0)*, *[38,](#page-37-0) [39](#page-38-0)*, *[61](#page-60-0)* ellipse\_plot, *[10](#page-9-0)*, *[18](#page-17-0)*, [19,](#page-18-0) *[29,](#page-28-0) [30](#page-29-0)*, *[41,](#page-40-0) [42](#page-41-0)*, *[61](#page-60-0)* fit\_mediation, *[11,](#page-10-0) [12](#page-11-0)*, *[16,](#page-15-0) [17](#page-16-0)*, *[19,](#page-18-0) [20](#page-19-0)*, [21,](#page-20-0) *[29,](#page-28-0) [30](#page-29-0)*, *[40](#page-39-0)*, *[42](#page-41-0)[–45](#page-44-0)*, *[48](#page-47-0)*, *[52,](#page-51-0) [53](#page-52-0)*, *[56](#page-55-0)*, *[58](#page-57-0)*, *[60,](#page-59-0) [61](#page-60-0)* ggplot, *[10](#page-9-0)*, *[18](#page-17-0)*, *[20](#page-19-0)*, *[30](#page-29-0)*, *[50](#page-49-0)*, *[61](#page-60-0)* lm, *[24](#page-23-0)*, *[27](#page-26-0)*, *[58](#page-57-0)* lmrob, *[23,](#page-22-0) [24](#page-23-0)*, *[27](#page-26-0)*, *[32,](#page-31-0) [33](#page-32-0)*, *[54](#page-53-0)*, *[58](#page-57-0)* lmrob.control, *[32,](#page-31-0) [33](#page-32-0)* m, *[22](#page-21-0)*, [28,](#page-27-0) *[53](#page-52-0)* p\_value, *[9](#page-8-0)*, *[12,](#page-11-0) [13](#page-12-0)*, [30,](#page-29-0) *[36](#page-35-0)*, *[58](#page-57-0)* parallel\_m *(*m*)*, [28](#page-27-0)

plot , *[10](#page-9-0)* , *[18](#page-17-0)* , *[20](#page-19-0)* , *[58](#page-57-0)* , *[61](#page-60-0)* plot-methods , [29](#page-28-0) plot.fit\_mediation *(*plot-methods *)* , [29](#page-28-0) plot.test\_mediation *(*plot-methods *)* , [29](#page-28-0) print.boot\_test\_mediation *(*test\_mediation*)*, [51](#page-50-0) print.cov\_Huber *(*cov\_Huber *)* , [15](#page-14-0) print.cov\_ML *(*cov\_ML *)* , [16](#page-15-0) print.fit\_mediation *(*fit\_mediation *)* , [21](#page-20-0) print.sobel\_test\_mediation *(*test\_mediation*)*, [51](#page-50-0)

reg\_control , *[23](#page-22-0)* , [32](#page-31-0) , *[54](#page-53-0)* retest , [33](#page-32-0) rmediation *(*sim\_mediation *)* , [44](#page-43-0) robmed *(*test\_mediation *)* , [51](#page-50-0) robmed-package , [2](#page-1-0) rq , *[23](#page-22-0) , [24](#page-23-0)* , *[54](#page-53-0)*

```
scale_x_continuous
, 61
serial_m
(
m
)
, 28
setup_ci_plot
, 10
, 35
setup_density_plot
, 18
, 37
setup_ellipse_plot
, 20
, 40
setup_weight_plot
, 43
, 61
sim_mediation
, 44
summary.boot_test_mediation (summary.test_mediation
)
, 49
summary.cov_fit_mediation (fit_mediation), 21
summary.reg_fit_mediation (fit_mediation), 21
summary.sobel_test_mediation (summary.test_mediation
)
, 49
summary.test_mediation
, 49
```
test\_mediation , *[4](#page-3-0)* , *[9](#page-8-0) [–13](#page-12-0)* , *[16–](#page-15-0)[20](#page-19-0)* , *[27](#page-26-0)* , *[29](#page-28-0) [–32](#page-31-0)* , *[34](#page-33-0)* , *[36](#page-35-0)[–40](#page-39-0)* , *[42](#page-41-0) [–45](#page-44-0)* , *[48](#page-47-0) [–50](#page-49-0)* , [51](#page-50-0) , *[60](#page-59-0) , [61](#page-60-0)*

weight\_plot , *[10](#page-9-0)* , *[18](#page-17-0)* , *[20](#page-19-0)* , *[29](#page-28-0) , [30](#page-29-0)* , *[43](#page-42-0) , [44](#page-43-0)* , *[49](#page-48-0) , [50](#page-49-0)* , [60](#page-59-0) weights.cov\_Huber , [59](#page-58-0)